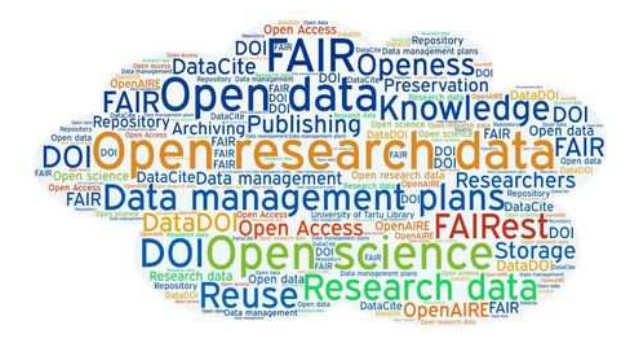

Open Data for Access and Mining ODAM Framework

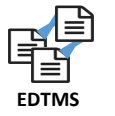

**How to best manage your data to make the most of it for your research ?**

**How to ensure that open data works for research ?**

**Preliminary question :**

## **Data Capture ?**

The main focus is on building framework and solution to store data

**Daniel Jacob**

INRA UMR 1332 BFP – Metabolism Group

Bordeaux Metabolomics Facility

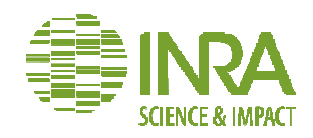

### **THE FAIR DATA PRINCIPLES**

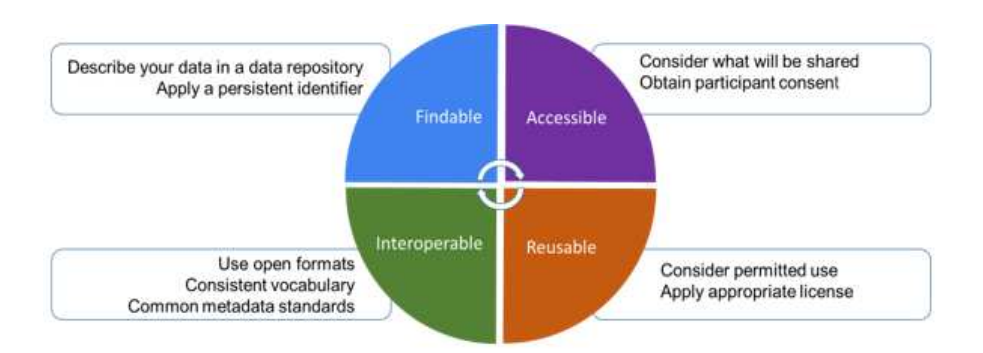

The "FAIR" principles **define the basis** for data sharing easily to find, accessible, interoperable and reusable.

However, it is to the communities to specify the actions necessary for their implementation

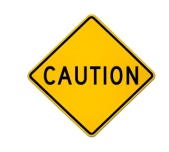

The implementation of FAIR principles is a process that must be thought of in a progressive and community-oriented way.

It must be integrated into existing practices to ensure that they evolve without interruption and in a way that is acceptable to the various actors

The role of a data authority is to translate the principles into standards in agreement with the concerned communities

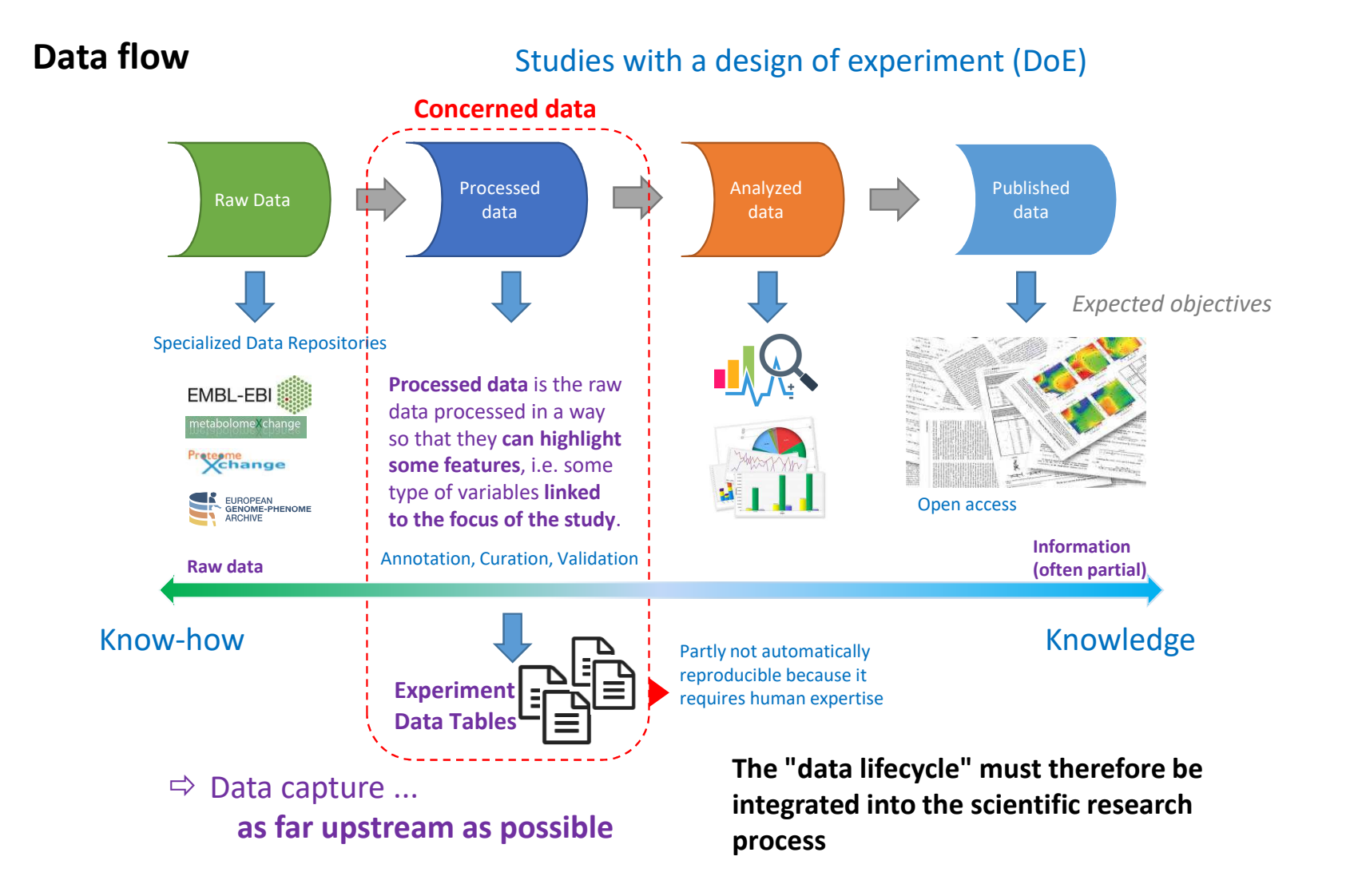

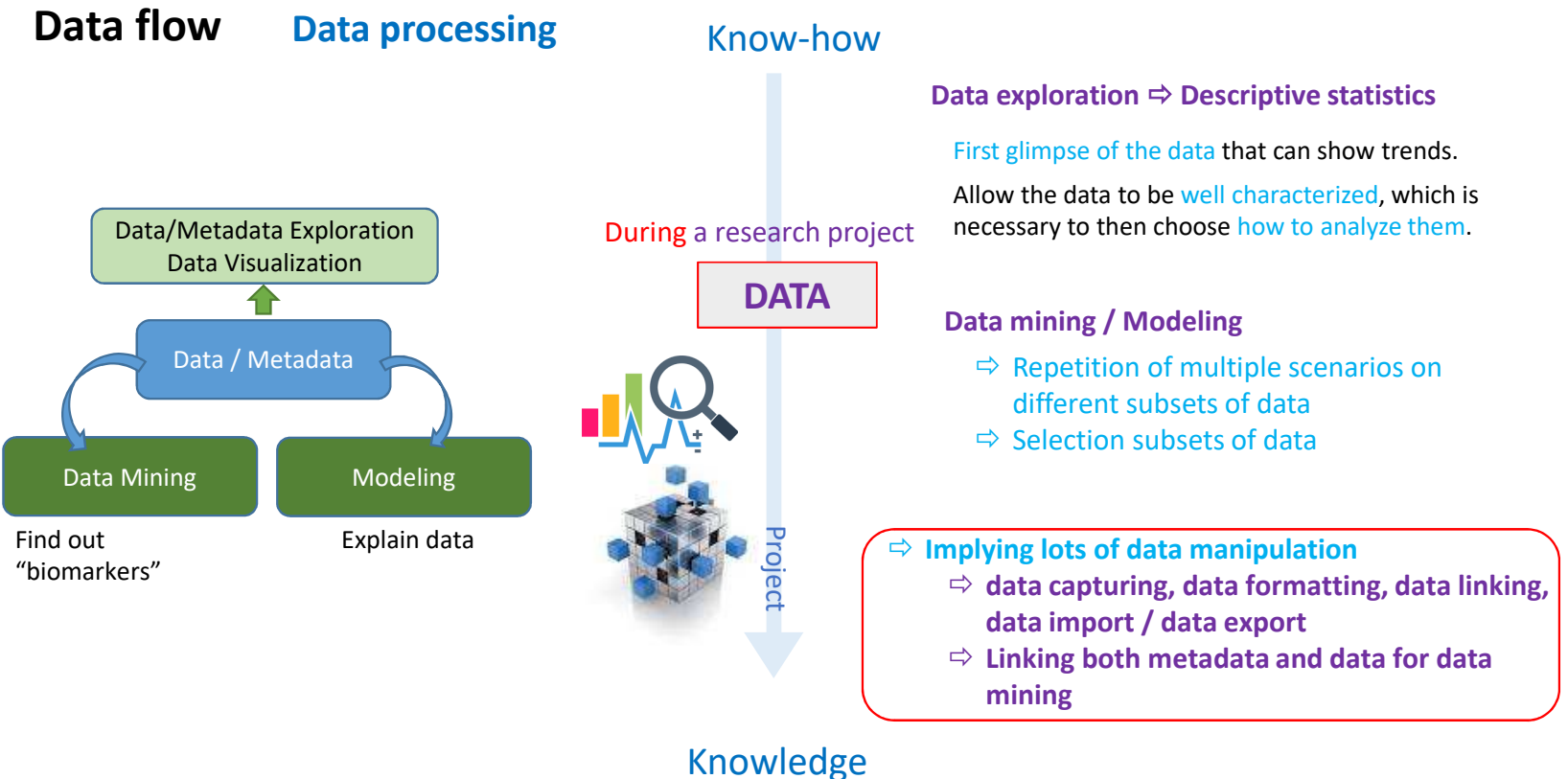

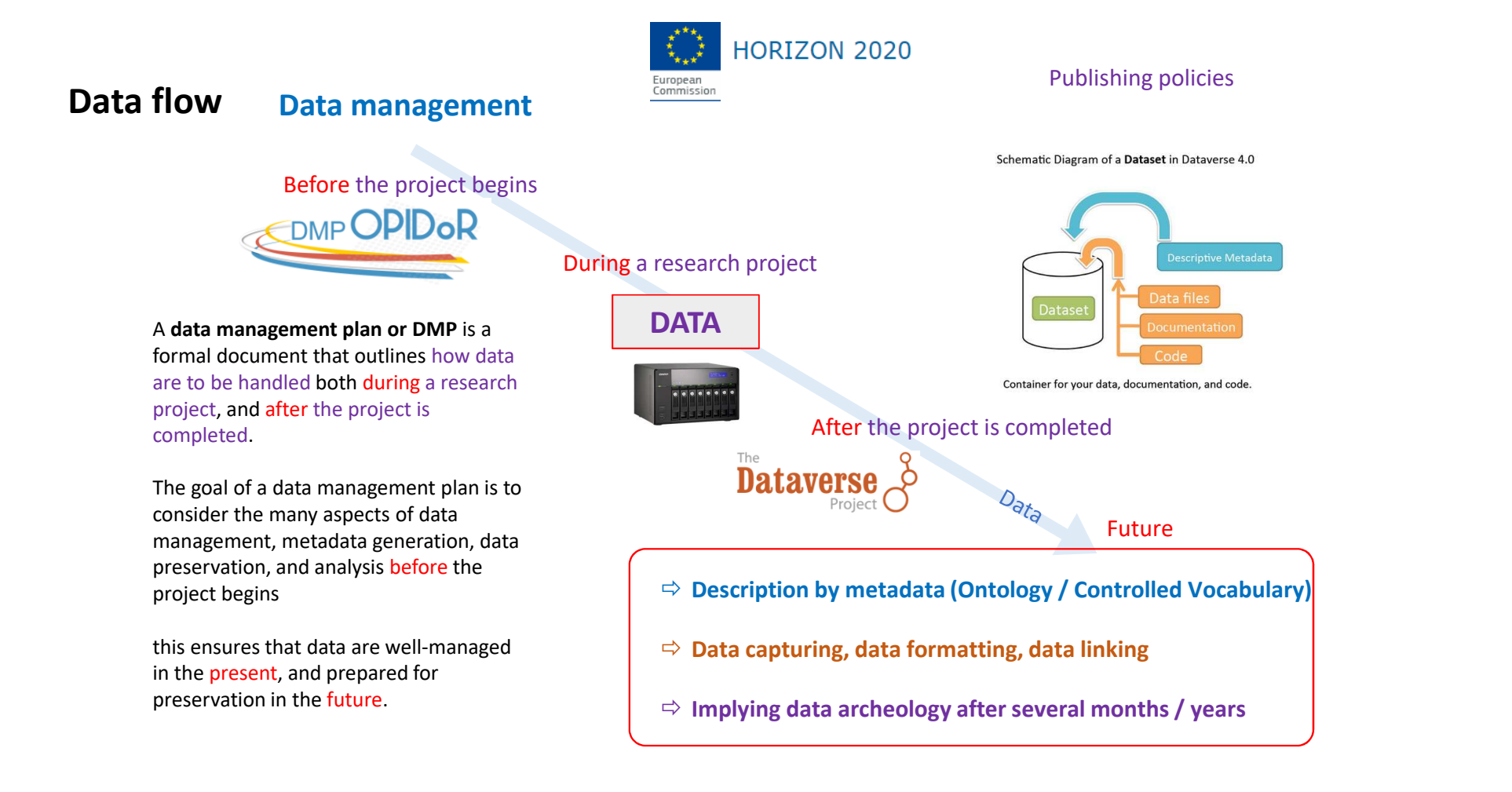

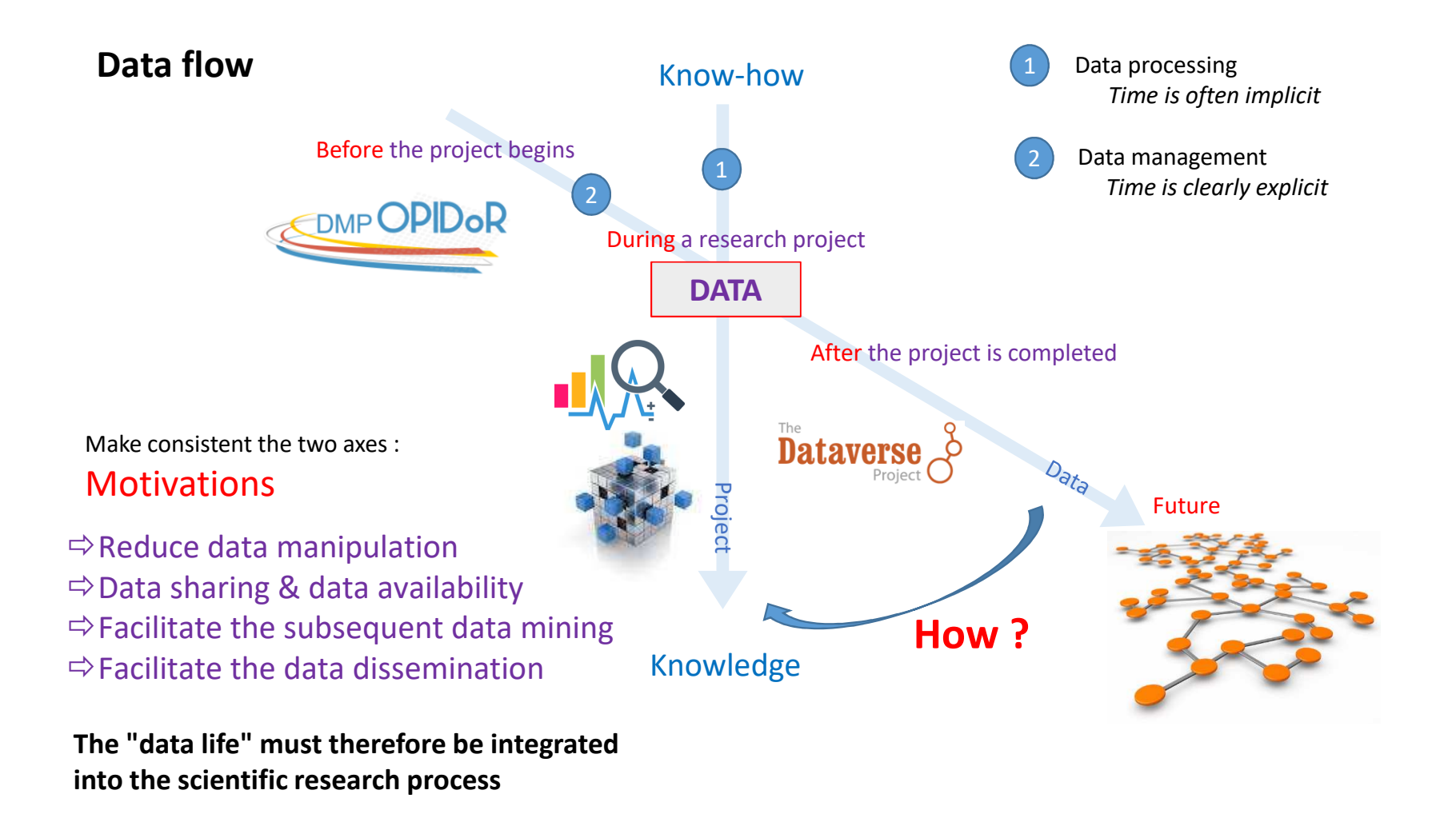

## **Use-Case**

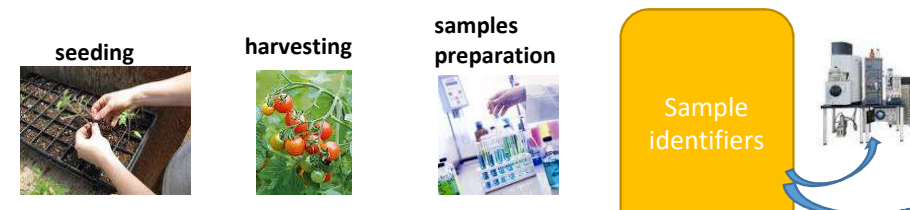

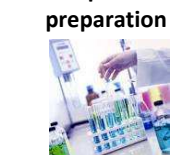

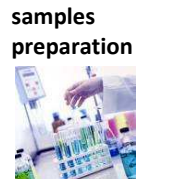

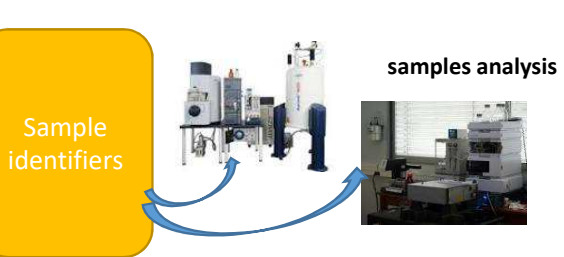

## **Experiment Data Tables**

Experiment Design

| Genotype<br>Money Maker WT  | Plant<br>PlanteID<br>26 A26 | Row<br>$\overline{A}$ | Treatment<br>Control      |                                               | plants.tsv                   |                         |                    |                           |                                           |                |                           |                    |                  |                  |                  |                  |                       |                  |                       |              |
|-----------------------------|-----------------------------|-----------------------|---------------------------|-----------------------------------------------|------------------------------|-------------------------|--------------------|---------------------------|-------------------------------------------|----------------|---------------------------|--------------------|------------------|------------------|------------------|------------------|-----------------------|------------------|-----------------------|--------------|
| Money Maker WT              | 140 C <sub>2</sub>          | lc.                   | Control                   |                                               |                              |                         |                    |                           |                                           |                |                           |                    |                  |                  |                  |                  |                       |                  |                       |              |
| Money Maker WT              | 222 D15                     | <b>D</b>              | Control                   |                                               |                              |                         |                    |                           |                                           |                |                           |                    |                  |                  |                  |                  |                       |                  |                       |              |
| Money Maker WT              | 295 E19                     | E                     | Control                   |                                               |                              |                         |                    |                           | harvests.tsv                              |                |                           |                    |                  |                  |                  |                  |                       |                  |                       |              |
| Money Maker MT              | D10 EDA                     | le.<br><b>C</b>       | Control                   |                                               |                              |                         |                    |                           |                                           |                |                           |                    |                  |                  |                  |                  |                       |                  |                       |              |
| <b>Money Maker</b>          |                             |                       | D                         |                                               |                              | G                       | н                  |                           |                                           |                |                           |                    |                  |                  |                  |                  |                       |                  |                       |              |
| <b>Money Maker</b><br>$-30$ | <b>PlanteID</b><br>Lot      | <b>Truss</b>          | FruitAge                  | HarvestDate HarvestHour FruitPositior FruitFW |                              | $\mathbf{A}$            |                    | FruitDiamet FruitHeight   |                                           |                |                           |                    |                  |                  |                  |                  |                       |                  |                       |              |
| 9 Money Maker               | 18<br>155                   | 5 Truss <sub>5</sub>  | 00.08DPA<br>00.08DPA      | 40379<br>40379                                | 0.51875<br>0.51875           | $\overline{a}$          | $1.1$<br>1.01      | 13.29                     | 13.17                                     |                |                           |                    |                  |                  |                  |                  |                       |                  |                       |              |
| 10 Money Maker              |                             | 5 Truss_5             |                           |                                               |                              | $\overline{a}$          |                    | 12.38                     | 12.29                                     |                |                           |                    |                  |                  |                  |                  |                       |                  |                       |              |
| 11 Money Maker              | 164                         | 5 Truss_5             | 00.08DPA                  | 40379                                         | 0.51875                      |                         | 1.02               | 12.28                     | 12.44                                     |                |                           | samples.tsv        |                  |                  |                  |                  |                       |                  |                       |              |
| 12 Money Maker              | 221                         | 5 Truss 5             | 00.08DPA                  | 40379                                         | 0.51875                      | $\overline{2}$          | 1.02               | 12.8<br>$\mathbf{A}$      | 12.28<br><b>B</b>                         | c              | D                         |                    |                  |                  |                  |                  |                       |                  |                       |              |
| 13 Money Maker              | 226                         | 5 Truss 5             | 00.08DPA                  | 40379                                         | 0.51875                      | $\overline{\mathbf{3}}$ | 0.81               | Lot                       | <b>SampleID</b>                           | <b>NbFruit</b> | GellyFW                   | GellyFruit BER     |                  |                  |                  |                  |                       |                  |                       |              |
| 14 Money Maker              | 322                         | 5 Truss 5             | 00.08DPA                  | 40379                                         | 0.51875                      | $\overline{2}$          | 0.79               |                           | $\mathbf{1}$<br>$\mathbf{1}$              |                | 10                        | 2.83               | 0.283 FALSE      |                  |                  |                  |                       |                  |                       |              |
| 15 Money Maker              | 343                         | 5 Truss 5             | 00.08DPA                  | 40379                                         | 0.51875                      | $\mathbf{A}$            | 0.69               |                           | $\mathbf{1}$<br>$\overline{2}$            |                | 10                        | 2.83               | 0.283 FALSE      |                  |                  |                  |                       |                  |                       |              |
| 16 Money Maker              | 361                         | 5 Truss 5             | 00.08DPA                  | 40379                                         | 0.51875                      | 5                       | 1.06               |                           | $\overline{2}$<br>$\overline{\mathbf{3}}$ |                | 8                         | 4.05               | 0.50625 FALSE    |                  |                  |                  |                       |                  |                       |              |
| 17 Money Maker              | 369                         | 5 Truss 5             | 00.08DPA                  | 40379                                         | 0.51875                      | $\boldsymbol{\Lambda}$  | 0.73               | 5                         | $\overline{\mathbf{3}}$<br>5              |                | 10                        | 3.3                | 0.33 FALSE       |                  | compounds.tsv    |                  |                       |                  |                       |              |
| 39<br>18 Money Maker        | 372                         | 5 Truss 5             | 00.08DPA                  | 40379                                         | 0.51875                      | 5                       | 1.21               | 'A.                       | $\bullet$<br><b>A</b>                     |                | 10 <sub>1</sub>           | 3 <sup>2</sup>     | 0.33 EALSE       |                  |                  |                  |                       |                  |                       |              |
| 40<br>19 Money Maker        | $\Delta$                    | R                     | $\epsilon$<br>D           | E                                             | .F.                          | G                       | н                  |                           |                                           | К              |                           | M                  | $\mathbb N$      | $\circ$          |                  |                  |                       |                  |                       |              |
| 41<br>20 Money Maker        | ampleID DPA                 |                       | <b>MassBefore MassMIA</b> | <b>RDT</b>                                    | Starch1                      | Starch <sub>2</sub>     |                    | RHAMNOSE ARABINOSE XYLOSE |                                           |                | MANNOSE GALACTOSE GLUCOSE |                    | OsesN            | PoidsAU          | PoidsTotal P     |                  |                       |                  |                       |              |
| 42<br>21 Money Maker        | 363                         | 15                    | 0.192                     | 52.19<br>0.1002                               |                              | 36.55 0.19074531        | 0.89               | 2.17                      | 1.73                                      | 1.2            | 5.99                      | 11.31              | 23.29            | 7.17             | 30.46            |                  |                       |                  |                       |              |
| 43<br>22 Money Maker        | 369                         | 15                    | 0.107                     | 0.0511<br>47.76                               |                              | 32.43 0.15487598        | 0.74               | 2.19                      | 1.68                                      | 1.3            | 6.03                      | 8.51               | 20.45            | 7.35             | 27.8             |                  |                       |                  |                       |              |
| 44<br>23 Money Maker        | 373                         | 15                    | 0.166                     | 0.0771<br>46.45                               | 32.05                        | 0.14885874              | 0.93               | 2.44                      | 2.56                                      | 2.95           | 9.3                       | 18.18              | 36.36            | 10.88            | 47.24            |                  |                       |                  |                       |              |
| 45<br>24 Money Maker        | 375                         | 15                    | 0.14                      | 0.0684<br>48.86                               |                              | 34.89 0.17046257        | 0.71               | 1.89                      | 1.98                                      | 2.04           | 7.33                      | 10.47              | 24.42            | 8.79             | 33.21            |                  |                       |                  |                       |              |
| 46<br>25 Money Maker        | 429                         | 28                    | 0.104                     | 0.0431<br>41.44                               | 19                           | $\Delta$                | R                  | c.                        | D                                         | F              | ×                         | $\mathbf G$        | н                |                  |                  |                  |                       |                  | enzymes.tsv           |              |
| 26 Money Maker 47           | 431                         | 28                    | 0.169                     | 0.0841<br>49.76                               | 34                           | SampleID                | PGM                | F16BP Cyt PyrK            | <b>CitS</b>                               | PPI            |                           | AcoS<br><b>PFK</b> | FruS             |                  | F16BP Stron GluS |                  | <b>ISODH NAD EnoS</b> |                  | <b>ISODH NADIPEPC</b> |              |
| 27 Money Maker WT &         | 433                         | 15                    | 0.187                     | 48.98<br>0.0916                               | 3<br>2                       |                         | 1 NA               | 8.97                      | 1599.53                                   | 64.53          | 2767.89                   | 1172.28            | 192.05           | 876.13           | 523.57           | 722.19           | 508.99 NA             | <b>NA</b>        |                       | 93           |
| 28 Money Maker WT o         | 435                         | 15                    | 0.179                     | 0.092<br>51.4                                 | 35.<br>в                     | $\mathbf{3}$            | 6844.78            | 85.02                     | 1839.39 NA                                |                | 3373.46                   | 2014.02            | 263.33           | 984.08           | 634.14           | 622.22           | 975.77                | 514.4            | 133.6                 | 11           |
| 29 Money Maker WT 10        | 445                         | 26.7                  | 0.156                     | 0.0612<br>39.23                               | 18.<br>$\Delta$              | 5                       | 5336.12            | 14.58                     | 1399.41                                   | 65.84          | 2642.21                   | 980.02             | 184.31           | 743.8            | 445.98           | 518.01           | 555.54                | 588.57           | 167.86                | 99           |
| 30 Money Maker WT 11        | 451                         | 28                    | 0.09                      | 0.035<br>38.89                                | 18.<br>5                     | $\overline{z}$          | 5376.43            | 23.81                     | 1333.66                                   | 105.67         | 2663.67                   | 1349.45            | 147.18           | 807.87           | 501.92           | 915.19           | 572.33                | 676.61           | 87.43                 | 27           |
| 31 Money Maker_WT 12        | 457                         | 28                    | 0.148                     | 47.77<br>0.0707                               | 31.6                         | $\overline{9}$          | 5230               | 25.21                     | 1271.13                                   | 110.25         | 2575.94                   | 865.05             | 177.67           | 792.12           | 459.77           | 510.8            | 421.23                | 504.23           | 231.52                | 81           |
| 32 Money Maker_WT 13        | 463                         | 26.7                  | 0.106                     | 0.0415<br>39.15                               | 19.                          | 11                      | 6147.04            | 24.19                     | 754.24                                    | 68.66          | 2272.79                   | 1005.74            | 144.17           | 641.46           | 467.71           | 598.68           | 416.04                | 530.9            | 59.01                 | $\mathbf{a}$ |
|                             | 14<br>531                   | 28                    | 0.152                     | 0.0555<br>36.51                               | 19 <sub>1</sub><br>8         | 109                     | 5416.24            | 35.57                     | 1833.13                                   | 168.54         | 2779.48                   | 869.08             | 197.73           | 971.88           | 494.3            | 614.79           | 660.68                | 645.49           | 221.32                | 68           |
|                             | 15<br>533                   | 28                    | 0.107                     | 0.0419<br>39.16                               | 9<br>24.                     | 111                     | 8054.61            | 33.14                     | 2128.92                                   | 64.59          | 3128.5                    | 1830.77            | 270.3            | 1008.07          | 778.47           | 1271.77          | 965.12                | 530.51           | 68.32                 | $\mathbf{9}$ |
|                             | 16<br>1025                  | 53                    | 0.126                     | 0.0344<br>27.3                                | 10<br>$\blacksquare$         | 113                     | 3997.96            | 0.7                       | 3053.11                                   | 44.2           | 2330.09                   | 719.39             | 250.87           | 1223.19          | 360.15           | 526.31           | 437.56                | 548.96           | 194.09                | 84           |
|                             | 17<br>1027                  | 53                    | 0.092                     | 0.0252<br>27.39                               | 11                           | 115                     | 5459.74            | 23.73                     | 1944.78                                   | 59.71          | 3338.61                   | 1168.66            | 246.51           | 1039.7           | 526.42           | 606.25           | 607.02                | 557.28           | 163.25                | $\mathbf{1}$ |
|                             | 18<br>1057                  | 56                    | 0.081                     | 0.0182<br>22.47                               | 12                           | 117                     | 7509.32            | 1.71                      | 1593.34                                   | 8.34           | 2597.87                   | 1035.6             | 260.67           | 1019.02          | 663.14           | 986.63           | 632.42                | 579.25 NA        |                       | 90           |
|                             | 19<br>1067                  | 53                    | 0.089                     | 0.022<br>24.72                                | 13<br>n.                     | 119                     | 6018.59            | 21.54                     | 1624.31                                   | 50.1           | 2755.34                   | 1245.73            | 243.07           | 915.78           | 530.86           | 832.47           | 659.72                | 518.63           | 91.02                 | 87           |
|                             | 20<br>1069                  | 53                    | 0.134                     | 0.0363<br>27.09                               | 14<br>ō                      | 361                     | 3967.66            | 12.54                     | 786.54                                    | 88.85          | 1828.44                   | 363.23             | 131.41           | 525.24           | 268.55           | 337.81           | 210.84                | 581.39           | 118.38                | 61           |
|                             | 21<br>1103                  | 26.7                  | 0.098                     | 0.0368<br>37.55                               | 15<br>13                     | 363                     | 4753.73            | 17.77                     | 728.5 NA                                  |                | 1869.46                   | 450.13             | 171.89           | 593.3            | 357.74           | 220.39           | 247.36                | 587.58           | 20.21                 | 86           |
|                             | 22<br>1131                  | 56                    | 0.116                     | 0.0257<br>22.16                               | 16<br>$\overline{0}$<br>(17) | 365                     | 3836.19            | 4.16                      | 603.74                                    | 31.55          | 1836.44                   | 330.26             | 131.87           | 499.38           | 208.85           | 249.95           | 190.41                | 545.06           | 58.85                 | 57<br>83     |
|                             | 23<br>1163                  | 53                    | 0.108                     | 0.0248<br>22.96                               | 18                           | 367                     | 4.11               | 4.87                      | 507.67                                    | 7.39           | 1371.13                   | 573.06             | 128.65           | 390.78           | 283.25           | 304.36           | 301.7 NA              |                  | 168.46                |              |
|                             |                             |                       |                           |                                               | 19                           | 369<br>371              | 3798.59<br>5610.69 | 15.14<br>14.69            | 703.9<br>1092.42                          | 82.78<br>99.09 | 1473.25<br>2384.35        | 286.02<br>799.55   | 120.11<br>182.18 | 438.09<br>812.09 | 260.44<br>425.56 | 240.08<br>583.97 | 204.19<br>366.29      | 500.82<br>639.19 | 88.22<br>45.01        | 127          |
|                             |                             |                       |                           |                                               | 20                           | 373                     | 4220.68            | 31.7                      | 592.57                                    | 14.81          | 1654.27                   | 602.62             | 150.23           | 480.9            | 283.92           | 354.94           | 256.53                | 766.52 NA        |                       | 6            |
|                             |                             |                       |                           |                                               | 21                           | 375                     | 3342.92            | 13.68                     | 557.38                                    | 1.32           | 1612.42                   | 359.41             | 119.45           | 407.36           | 279.22           | 290.21           | 202.93                | 600.66           | 41.36                 | -9           |
|                             |                             |                       |                           |                                               | 22                           | 377                     | 3100.01            | 21.21                     | 467.95                                    | 60.43          | 1095.82                   | 369.89             | 93.32            | 206.48           | 170.71           | 196.26           | 146.66                | 660.62           | 124.38                | 58           |
|                             |                             |                       |                           |                                               |                              |                         |                    |                           |                                           |                |                           |                    |                  |                  |                  |                  |                       |                  |                       |              |

## **Research question**  $\Rightarrow$  **Project**  $\Rightarrow$  **Experiment**  $\Rightarrow$  **Experimental set-up**

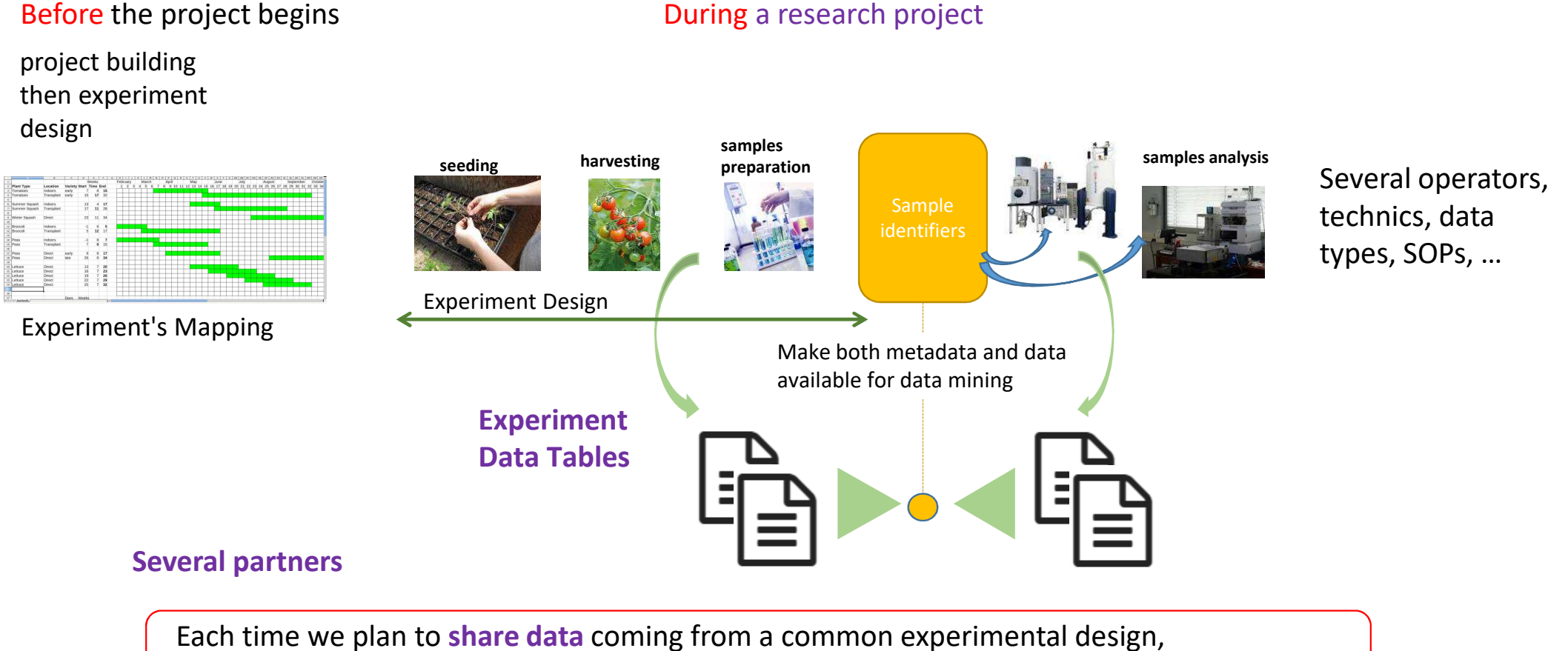

the classical challenges for fast using data by every partner are **data storage and data access**

## **The experimental context: recurrent needs / wishes**

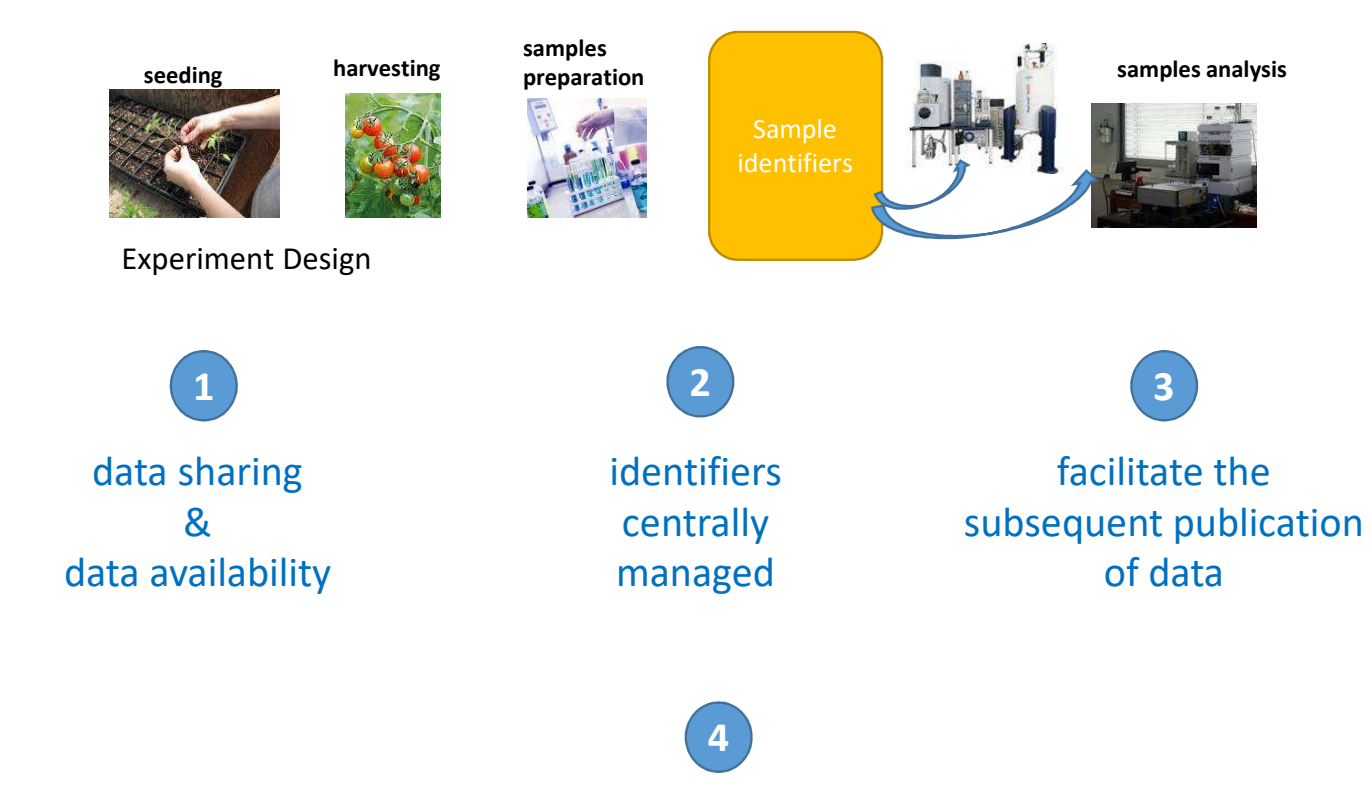

avoid the implementation of a RDBDMS

### Open Data for Access and Mining ODAM Framework

## **Purposes**

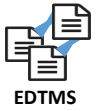

## **Objectives**

- make research **data locally or broadly accessible all along the project**
- allow any (data) scientists to be able to **explore the dataset** and then **extract a subpart or the totality of the data** according to their needs
- allow data to be selected then, **downloadable by web API**
- allow data and analysis to be **visualized online**

## **Guideline keywords**

• simplicity, flexibility, efficiency

## **Use-Case**

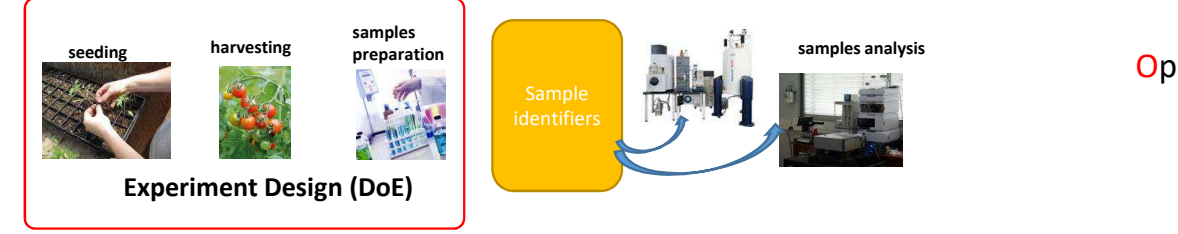

## Open Data for Access and Mining ODAM Framework

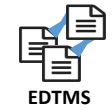

## 4 Bibliothèques  $\triangleq$  DATA  $\blacktriangle$  DATA (C:)  $\triangleright$  bsflow  $\triangleright$   $\blacksquare$  nmr\_examples DenmrAnnot  $\triangleright$  **n** nmrspec ⊿ ODAM  $\blacksquare$  data  $\mathsf{I}$  frim1 . . . . . . . .

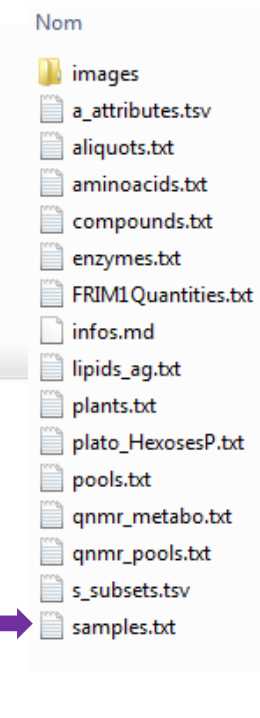

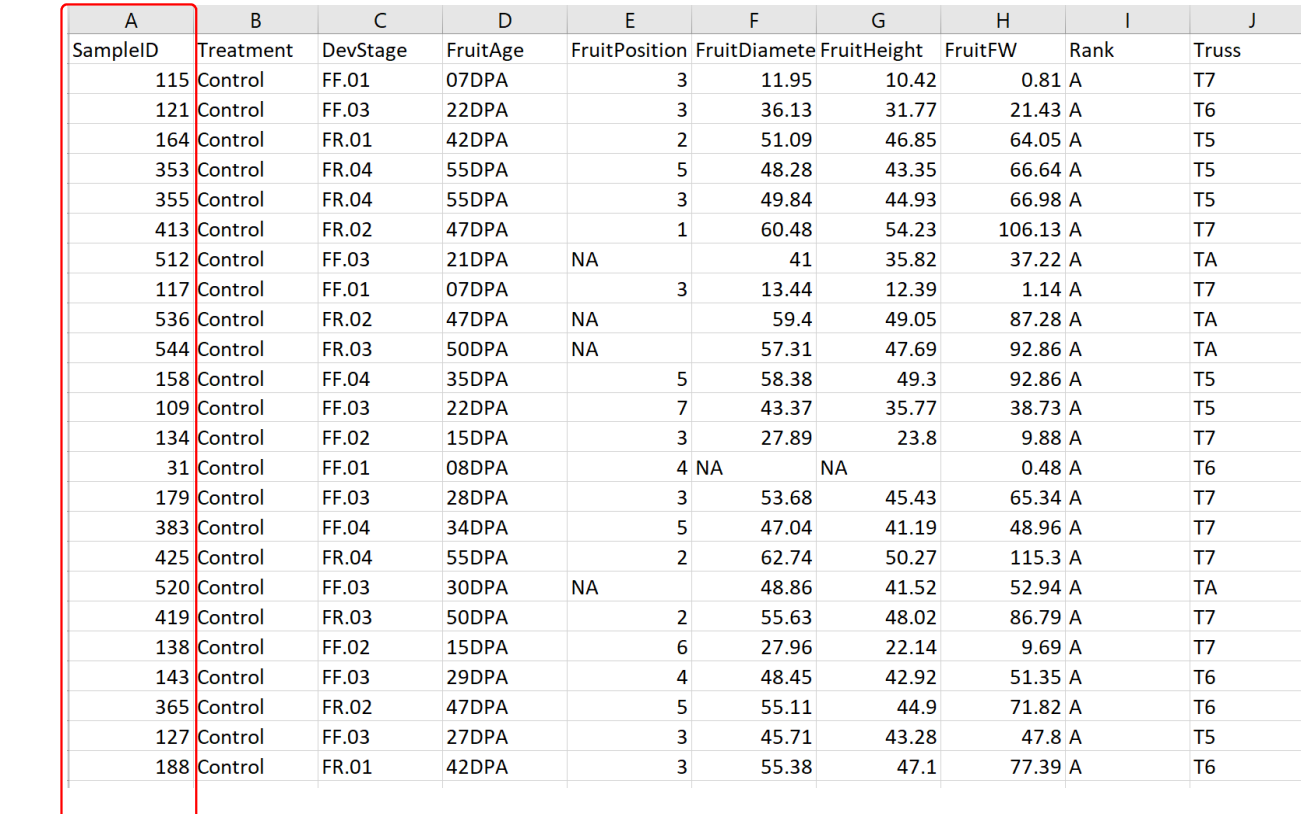

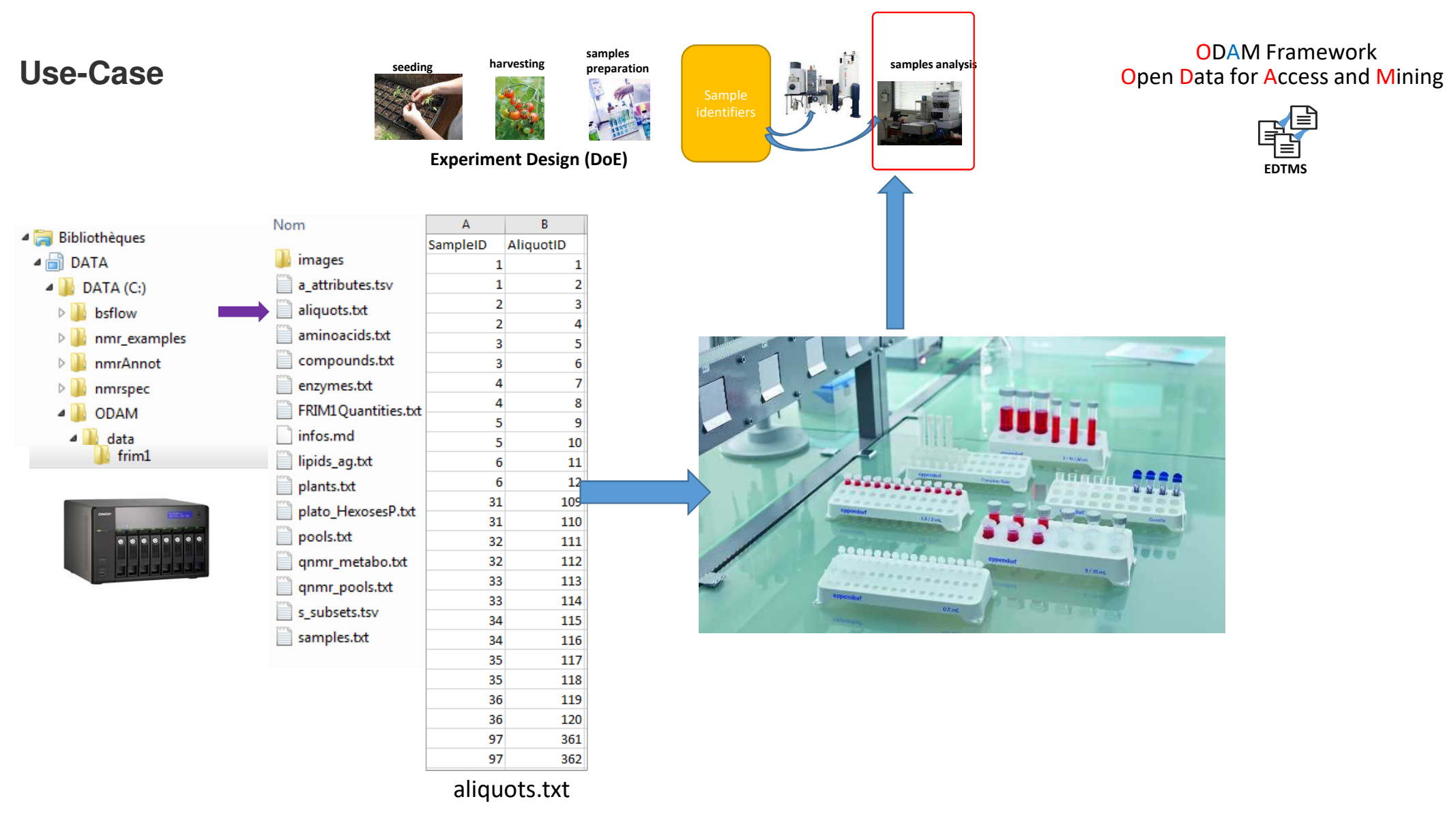

## **Use-Case**

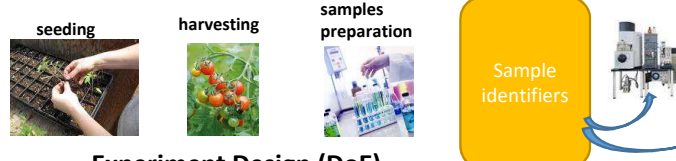

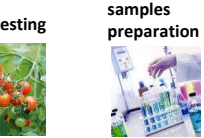

**Experiment Design (DoE)**

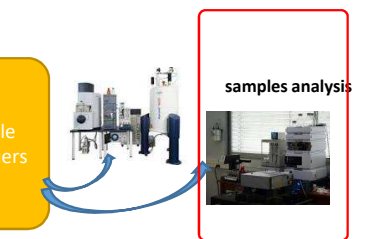

### Open Data for Access and Mining ODAM Framework

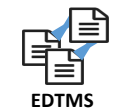

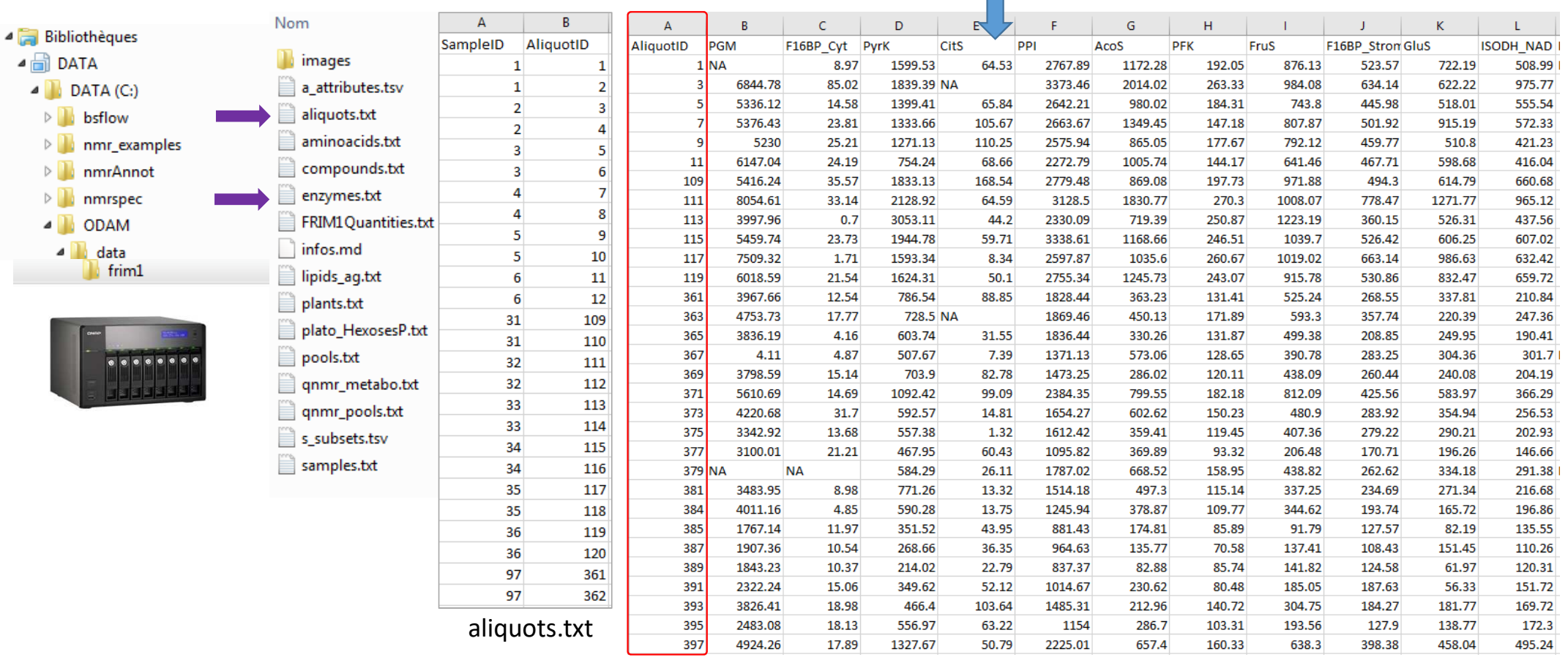

## Data capture... **as far upstream as possible**

## Take into account users operating methods and work habits

### **Spreadsheet as a central tool**

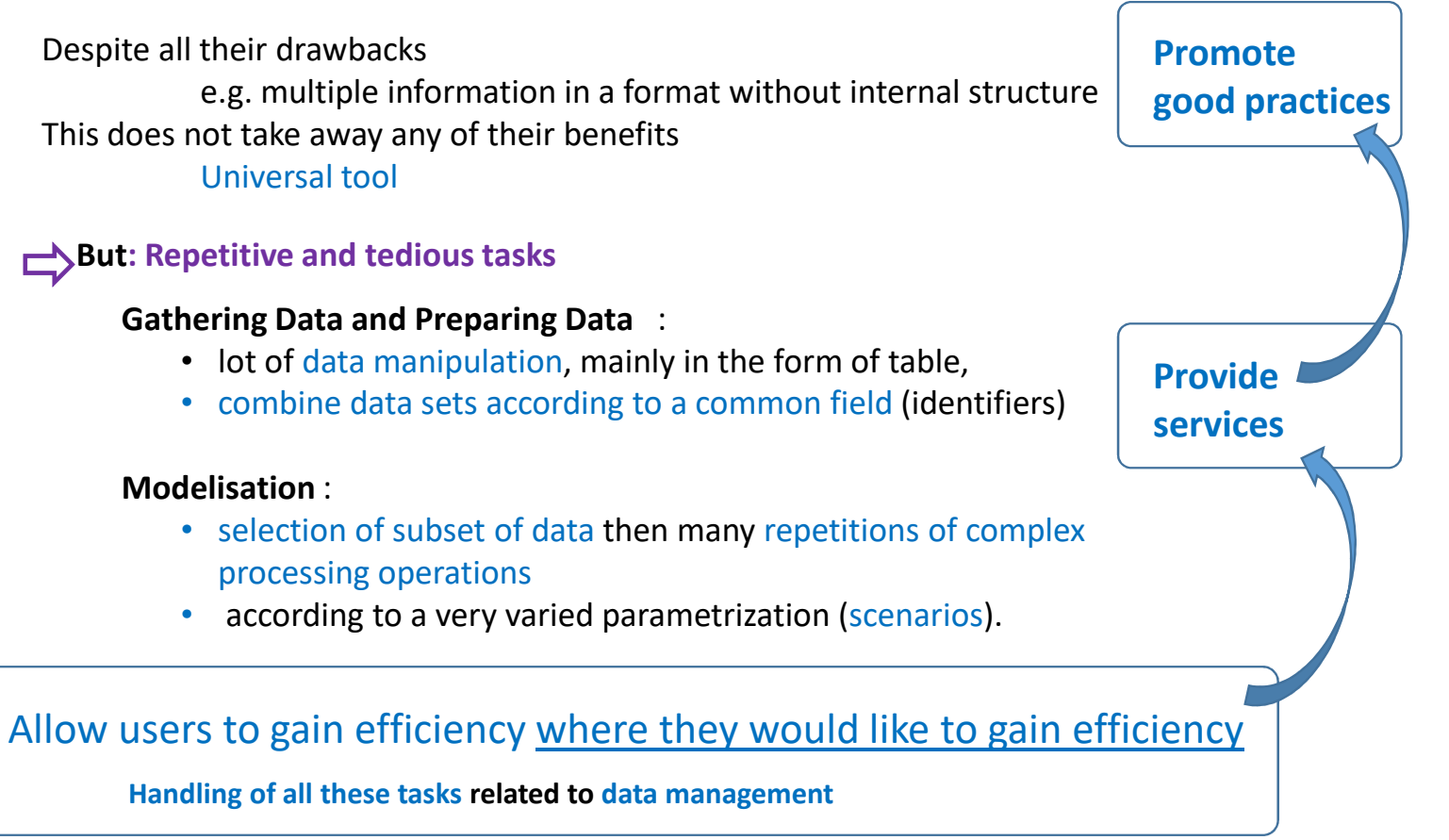

## **Promote good practices**

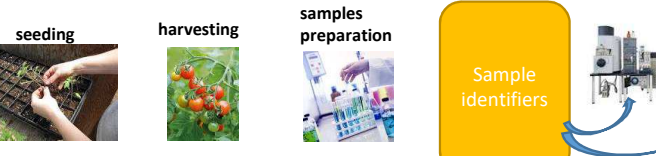

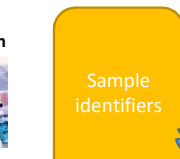

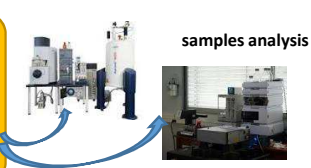

Experiment Design (DoE)

#### samples : Sample features

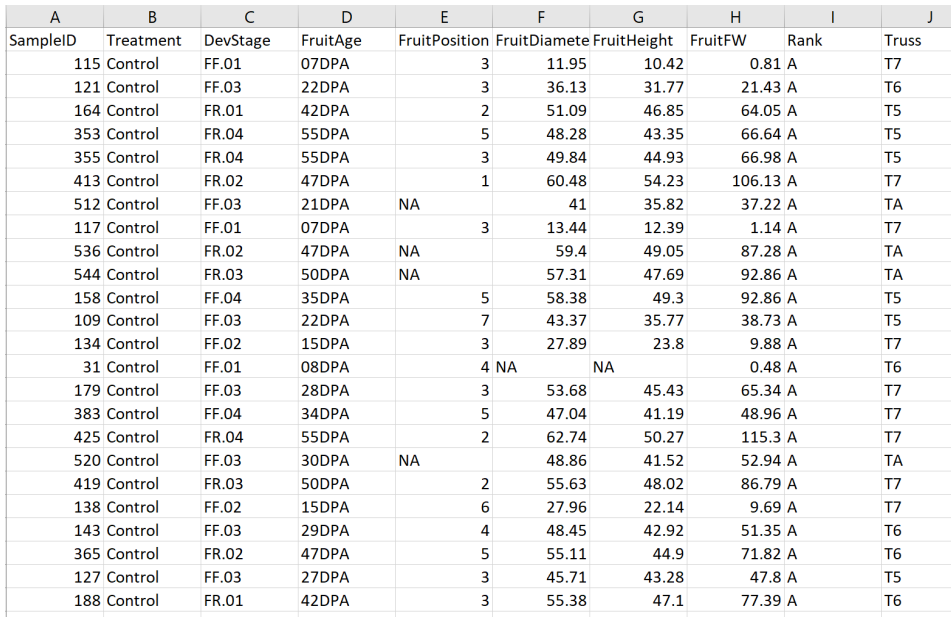

**Data**

## Well organized data

- Each variable forms a column
- Each observation forms a line
- Each type of "unit observational" forms a table

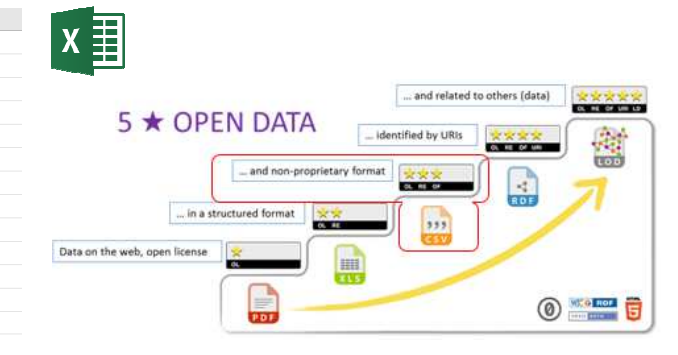

necessary and indispensable step towards « **Linked Open Data** ».

Promote non-proprietary format like CSV or TSV

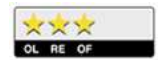

≠ notepad !

## **Promote good practices**

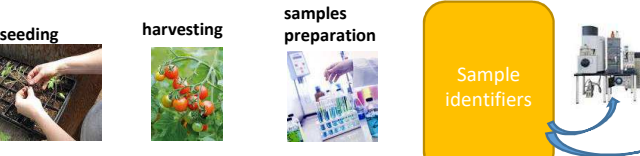

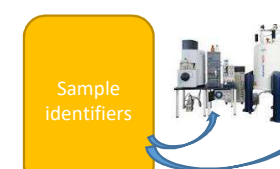

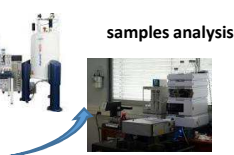

**Experiment Design (DoE)**

samples : Sample features

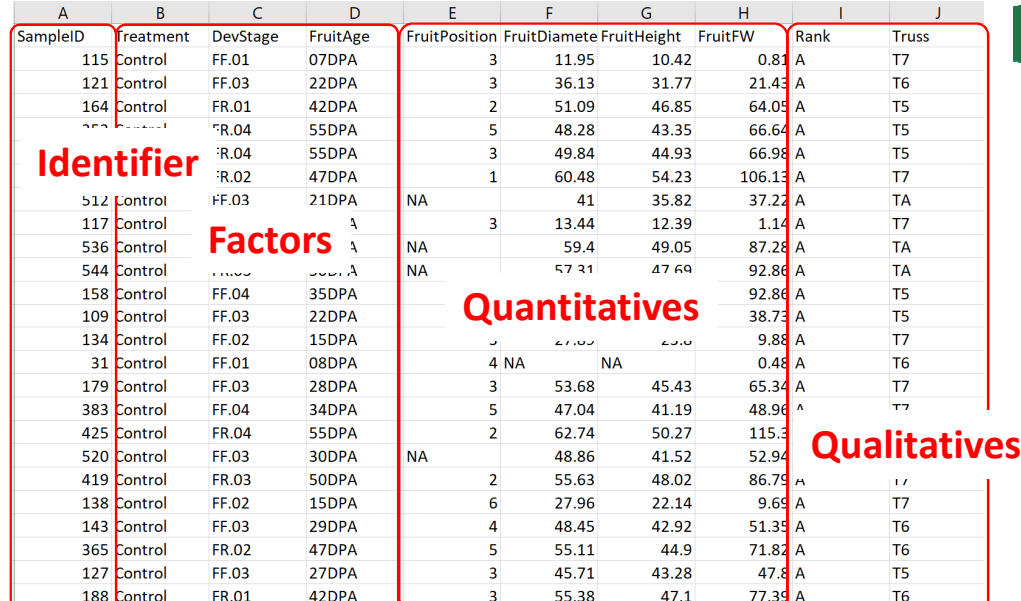

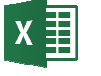

Whatever the kind of experiment, this assumes a design of experiment (**DoE**) involving individuals, samples or whatever things, as the main objects of study (e.g. plants, tissues, bacteria, …)

This also assumes the observation of dependent variables resulting of effects of some controlled experiment factors.<br>es

Moreover, the objects of study have usually an identifier for each of them, and the variables can be quantitative or qualitative.

**Data**

## Well organized data

- Each variable forms a column
- Each observation forms a line
- Each type of "unit observational" forms a table

Promote non-proprietary format like CSV or TSV

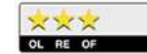

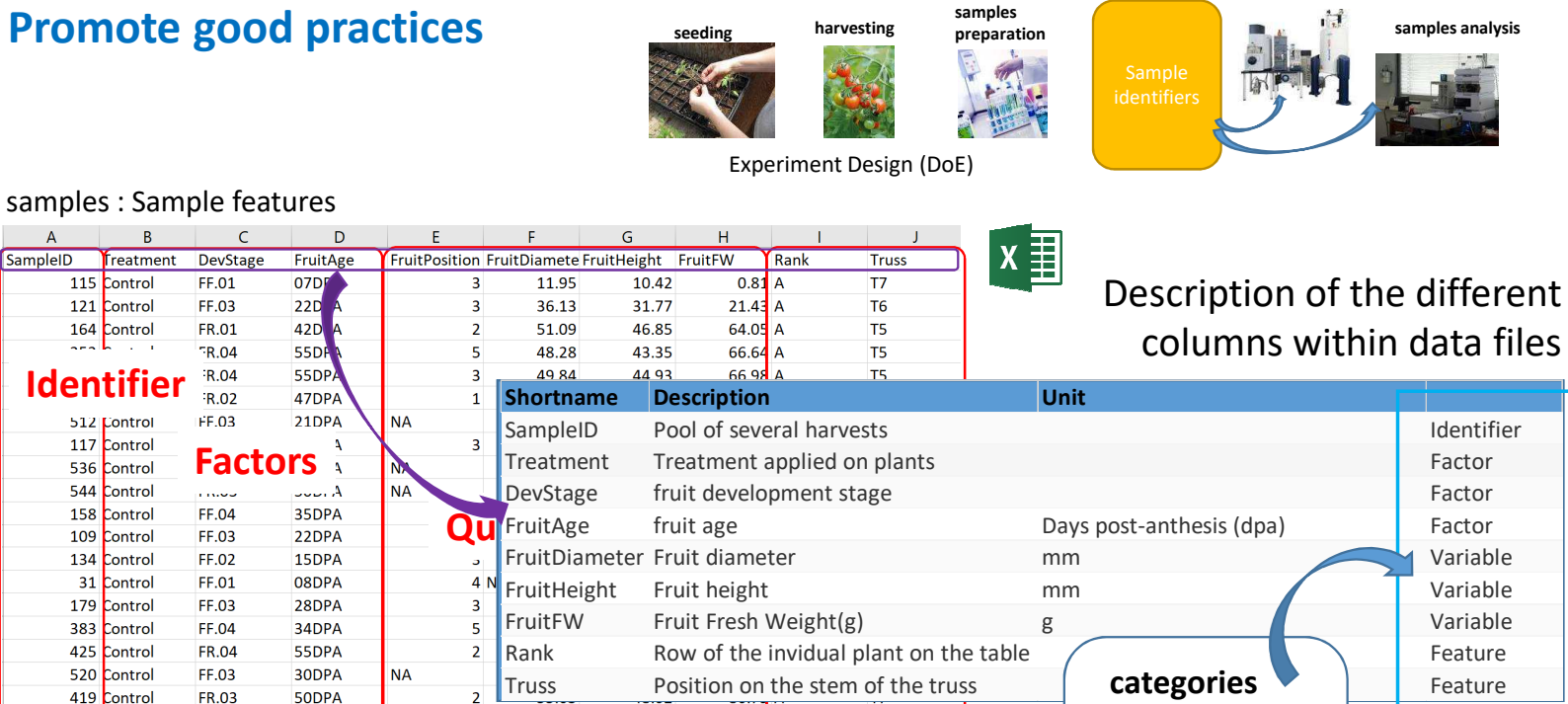

T7

T<sub>6</sub>

T<sub>6</sub>

T<sub>5</sub>

T<sub>6</sub>

**Data**

**Identifier**

512 Control

117 Control

536 Control 544 Control

158 Control

109 Control

134 Control

31 Control

179 Control

383 Control

425 Control

520 Control

419 Control

138 Control

143 Control

365 Control

127 Control

188 Control

115 Control

121 Control

164 Control

 $\overline{B}$ 

freatment

 $FF.01$ 

FF.03

FR.01

FR.04

**R.04** 

**R.02** 

FF.03

فعنين

FF.04

FF.03

FF.02

FF.01

FF.03

FF.04

**FR.04** 

FF.03

**FR.03** 

FF.02

FF.03

FR.02

FF.03

FR.01

15DPA

29DPA

47DPA

27DPA

42DPA

 $\overline{A}$ 

SampleID

 $\Rightarrow$  Metadata : not just on the "top" linked to datasets but **more deeply linked to the variables**.

27.96

48.45

55.11

45.71

55.38

22.14

42.92

44.9

43.28

47.1

 $9.69A$ 

 $51.35$  A

 $71.82$  A

 $47.8$  A

 $77.39$  A

6

4

5

 $\overline{\mathbf{3}}$ 

 $\overline{3}$ 

Promote non-proprietary format like CSV or TSV

factor

identifier

quantitative qualitative

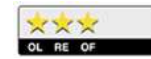

**Metadata**

#### **Promote good practices Minimal but relevant Metadata** Open Data for Access and Mining **Minimal but relevant Metadata**

## **Metadata Files**

• Our approach, by **adjoining some minimal but relevant metadata**, gives access to the data themselves **with the possibility to explore and mine them**.

For that, 2 definition files for associate metadata are required

- **s** subsets.tsv: a definition file allowing each data subset file to be associated with a concept
- **a\_attributes.tsv**: a definition file allowing each attribute (concept/variable) to be annotated with some minimal but relevant metadata

### Open Data for Access and Mining ODAM Framework

## **Promote good practices**

 $\overline{B}$ 

 $\Delta$ 

 $\overline{1}$ 

 $\overline{2}$ 

 $\overline{A}$ 

5

rank

 $\mathbf{1}$ 

 $\overline{2}$ 

 $\overline{\mathbf{3}}$ 

 $\overline{4}$ 

 $\overline{5}$ 

 $6\phantom{a}6$ 

## **Minimal but relevant Metadata**

## **Metadata Files**

Metadata file allowing to associate a key concept to each **data subset file**

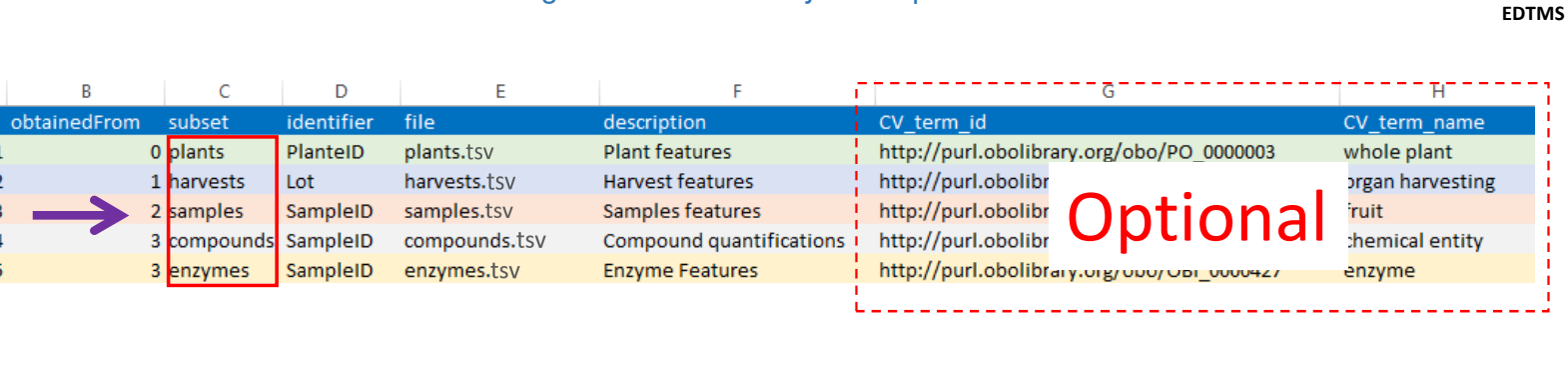

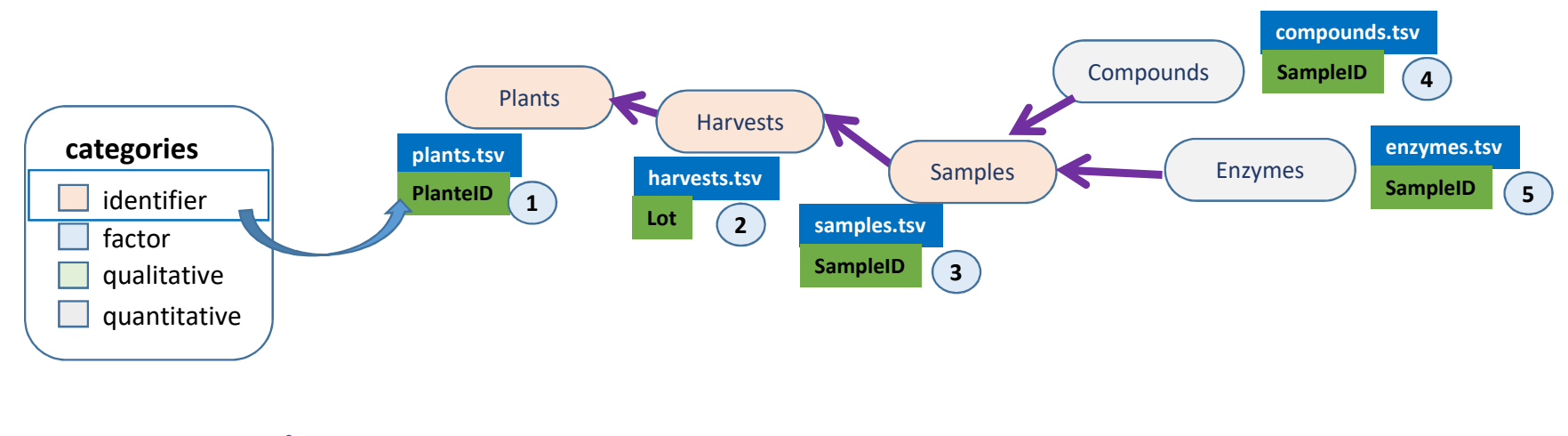

"Is Obtained From"

## **Promote good practices**

## **Minimal but relevant Metadata**

**Metadata Files** Metadata file allowing to associate a key concept to each **data subset file EDTMS**  $\Lambda$  $0!$  plants PlanteID plants.csv **Plant features** http://purl.obolibrary.org/obo/PO 0000003 whole plant  $x \equiv$  $\overline{2}$ 1 harvests  $\frac{1}{1}$  Lot harvests.csv Harvest features http://purl.obolibr organ harvesting s subsets.tsv 2<sub>samples</sub> SampleID samples.csv Samples features http://purl.obolib fruit Optional 3 compounds SampleID compounds.cs) Compound quantifications http://purl.obolibi chemical entity Sample ID **Enzyme Features** http://purl.obolibrary.org/opo/UBI\_000042 3<sup>1</sup>enzymes enzymes.csv enzyme … Entity ⇔ unit observational (e.g. samples, compounds, …) Metadata file allowing each attribute (variable) to be annotated a\_attributes.tsv **category** CV term id CV term nam entry tyne 2 plants PlanteID plantid identifier numeric **Plant identifier** http://purl.obolibrary.orgindividual organism identifier 3 plants Row row qualitative string Row of the invidual plant on the table http://ncicb.nci.nih.gov/xRow 4 Dlants Plant plant Code identifier of the individual plant http://ncicb.nci.nih.gov/xDiscrete Set Coded String Data Type string 5 plants Treatment factor Treatment applied on plants http://www.ebi.ac.uk/ef(environmental factor treatment string plants Genotype qualitative string Genotype 7 | harvests Lot lot identifier numerio Pool of several harvests http://www.ebi.ac.uk/efcsample pooling 8 harvests **Diantain** numeric **Dlant identifier** http://purl.obolibrary.org individual organism identifier 9 harvests **Truss** http://purl.obolibrary.org stem node qualitative string Position on the stem of the truss 10 harvests HarvestDate ctring Harvest date 11 harvests HarvestHour string Harvest hour http://purl.obolibrary.org fruit development stage 12 harvests  $Friit\Delta\sigma\varphi$ age factor string fruit development stage 13 harvests **FruitPosition** qualitative Poistion on the truss of the fruit http://ncich.nci.ni numeric 14 harvests FruitDiameter quantitative numeric Eruit diameter (mm) http://ncicb.nci.ni Optional 15 harvests FruitHeight quantitative numeric Fruit height (mm) http://ncicb.nci.ni 16! harvests FruitFW quantitative numeric Fruit Fresh Weight(g) http://ncicb.nci.nih.gov/xWeight 17 samples SampleID sampleid identifier numeric Sample identifier http://purl.obolibrary.org centrally registered identifier 18 samples Lot numeric Pool of several harvests http://www.ebi.ac.uk/efcsample pooling 19 samples **NbFruit** numeric Fruit Number per sampl 20 samples GellyFW quantitative numeric Gelly Fred Weight(g) **categories** 21 samples GellyFruit quantitative numeric Gelly per Fruit (estim *Additional data subsets can be added*  22 samples **RFR** string **RFR** *step by step, as soon as data are*  identifier 23 compounds SampleID sampleid identifier numeric Sample identifier 24 compounds **DPA** factor numeric Day Per Anthesis *produced.* 25 compounds MassRefore quantitative m av.extraction (g) factor numeric 26 compounds MassMIA quantitative masse MIA  $(a)$ numeric qualitative 27 compounds **RDT** quantitative Rdt (% MIA/DW) numeric 28 compounds Starch1 Dosage amidon (%poids/MIA) http://purl.obolibrary.org starch Nantitative numeric quantitative Starch<sub>2</sub> dantitative amidon (g/gDW) http://purl.obolibrary.org starch 29i compounds numeric **RHAMNOSE** quantitative numeric **RHAMNOSE** http://purl.obolibrary.orgrhamnos …

Daniel Jacob – INRA UMR 1332 BFP – Oct 2019 Attribute ⇔ Variable, Feature, ... (e.g. Plants, Fruits, Glucose, Rank, ….)

### Open Data for Access and Mining ODAM Framework

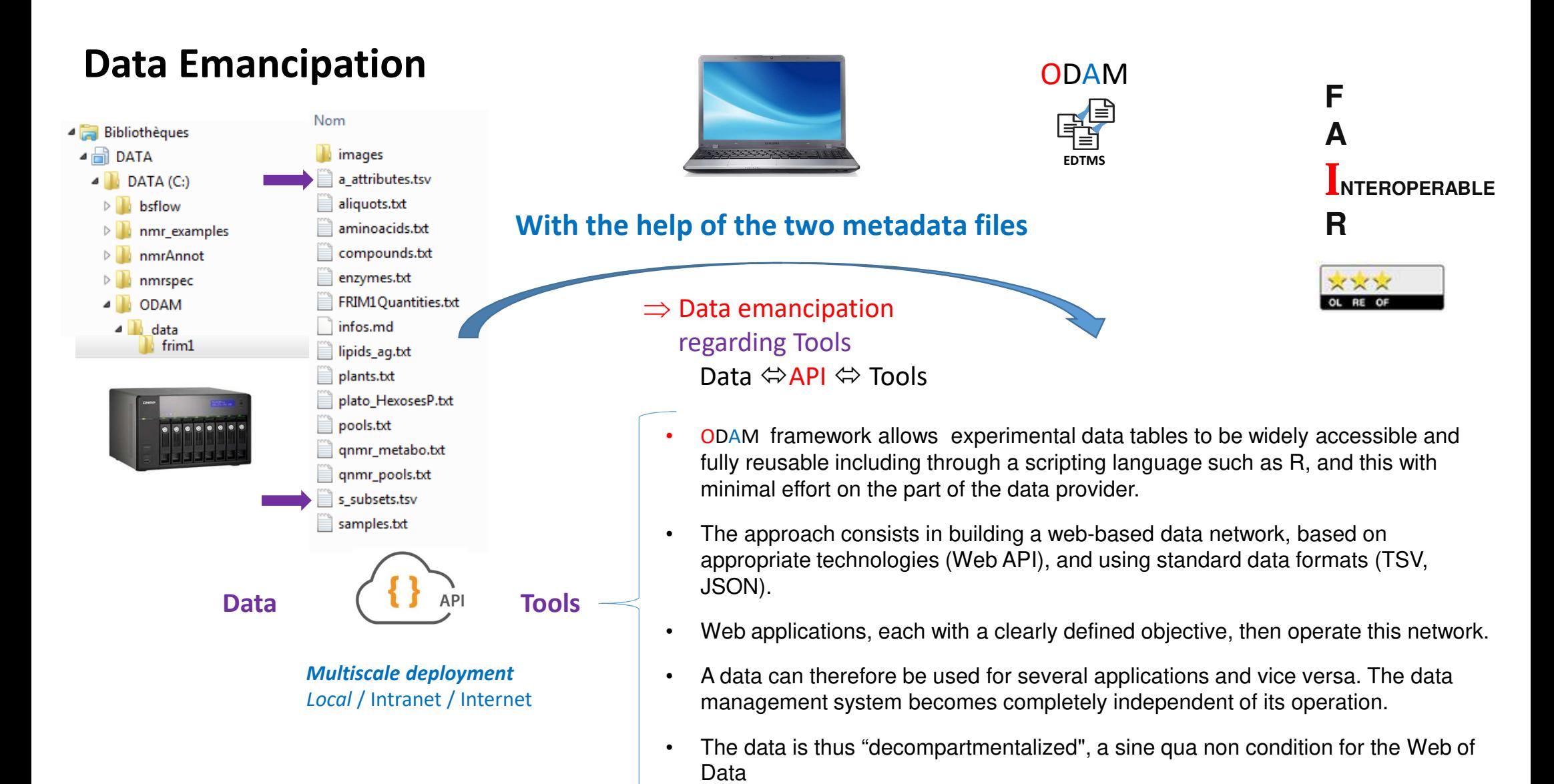

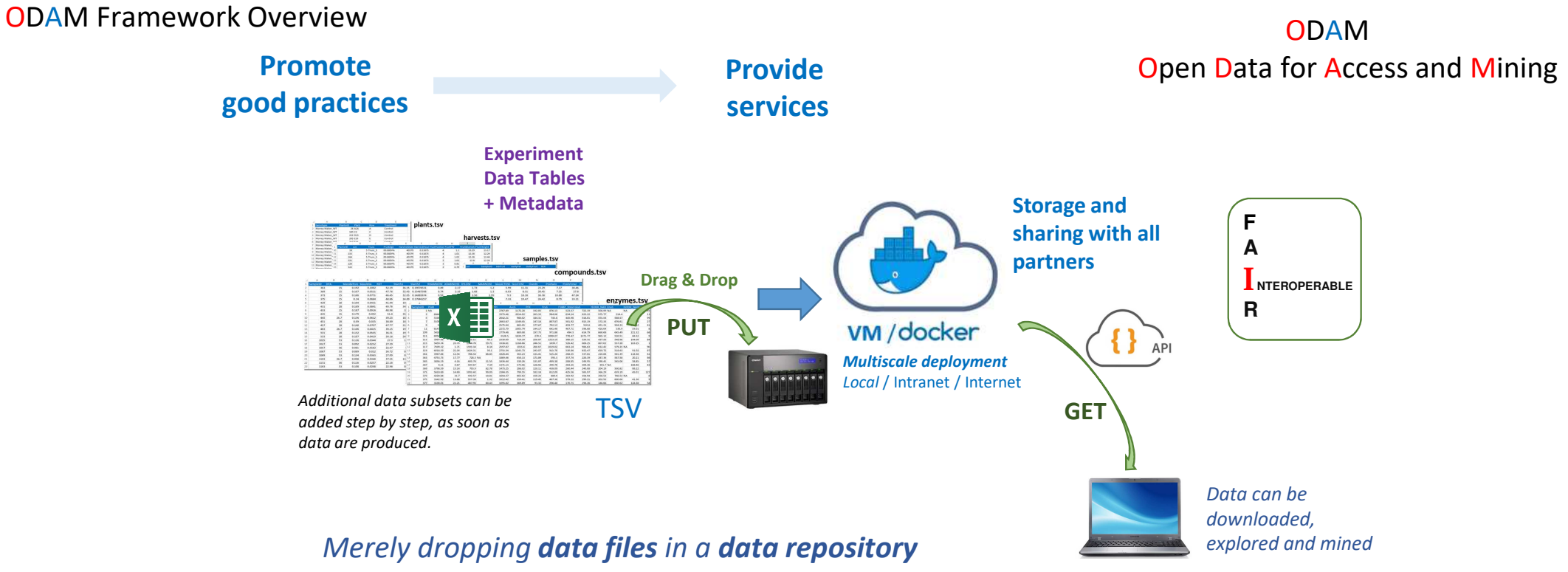

*(e.g. a local disk, NAS or distant storage space) should allow users to access them by web API*

*No database schema, no programming code are required*

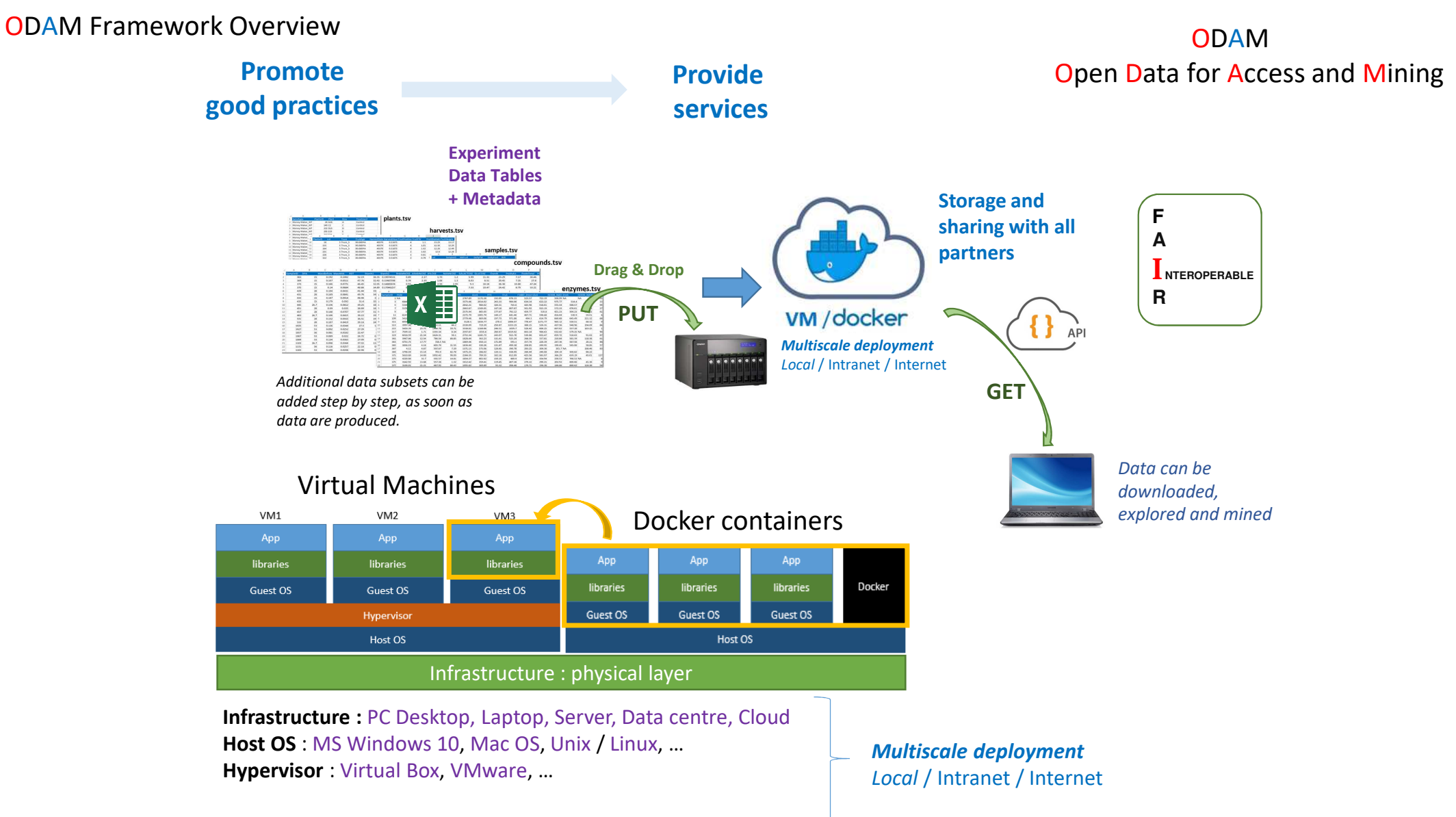

Daniel Jacob – INRA UMR 1332 BFP – Oct 2019

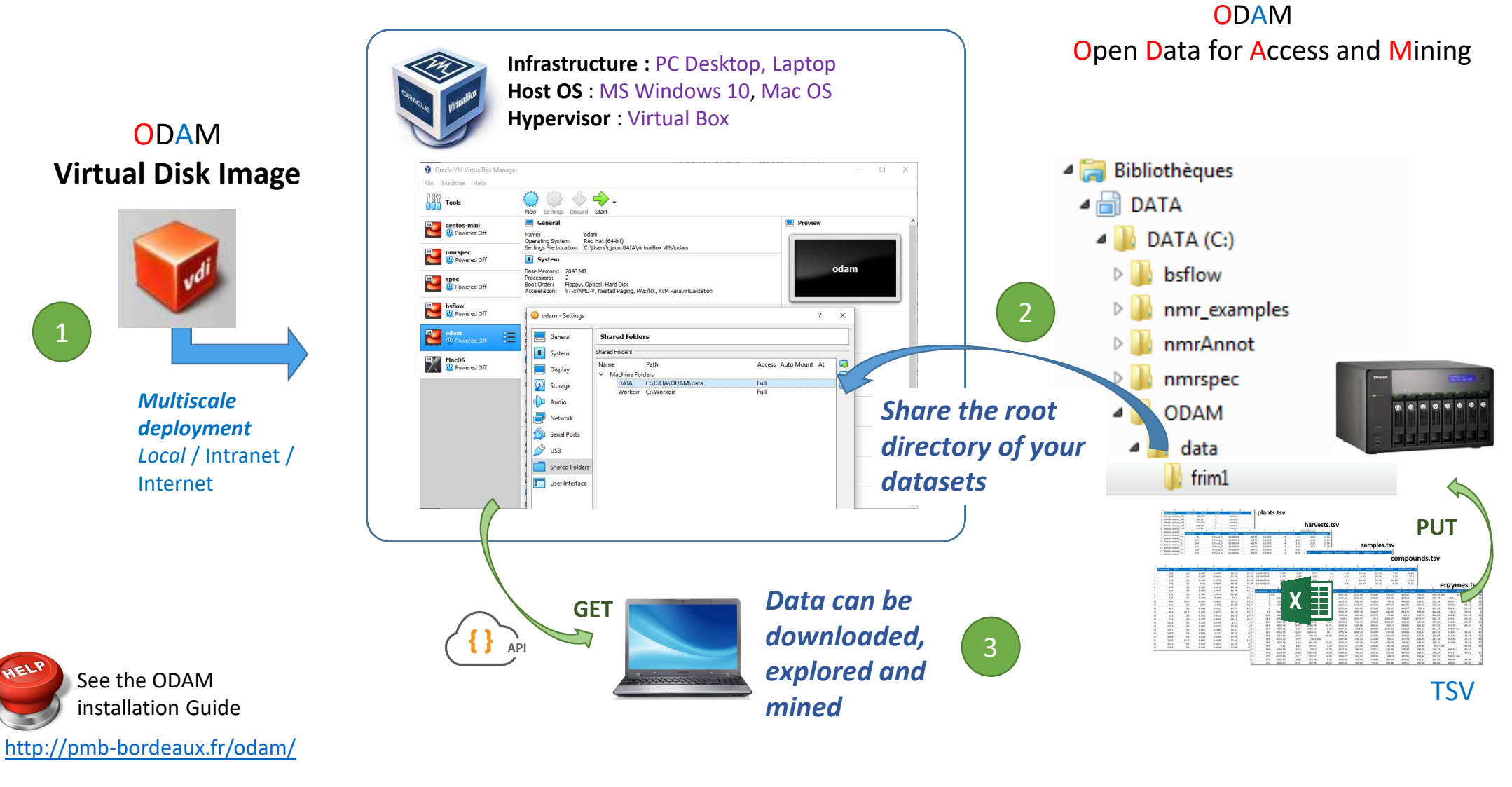

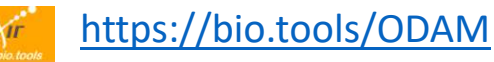

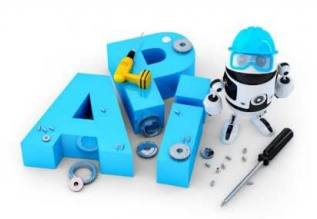

**A**pplication **P**rogramming

**CLIENT** 

**JSON** data

**REST LAYER BUSINESS LOGIC LAYER** 

**DATA ACCESS LAYER** 

**REST query** (GET, POST, etc.)

> **Experiment Data Tables + Metadata**

**EDTMS**

## **Make both metadata and data available for data mining**

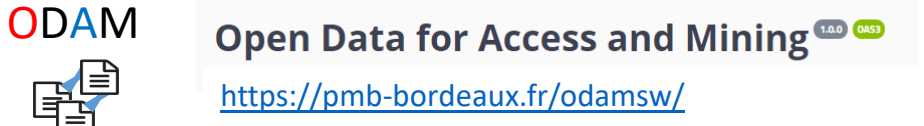

## **Interface REST Services:** hierarchical tree of resource naming (URL)

#### **With the help of the two metadata files**

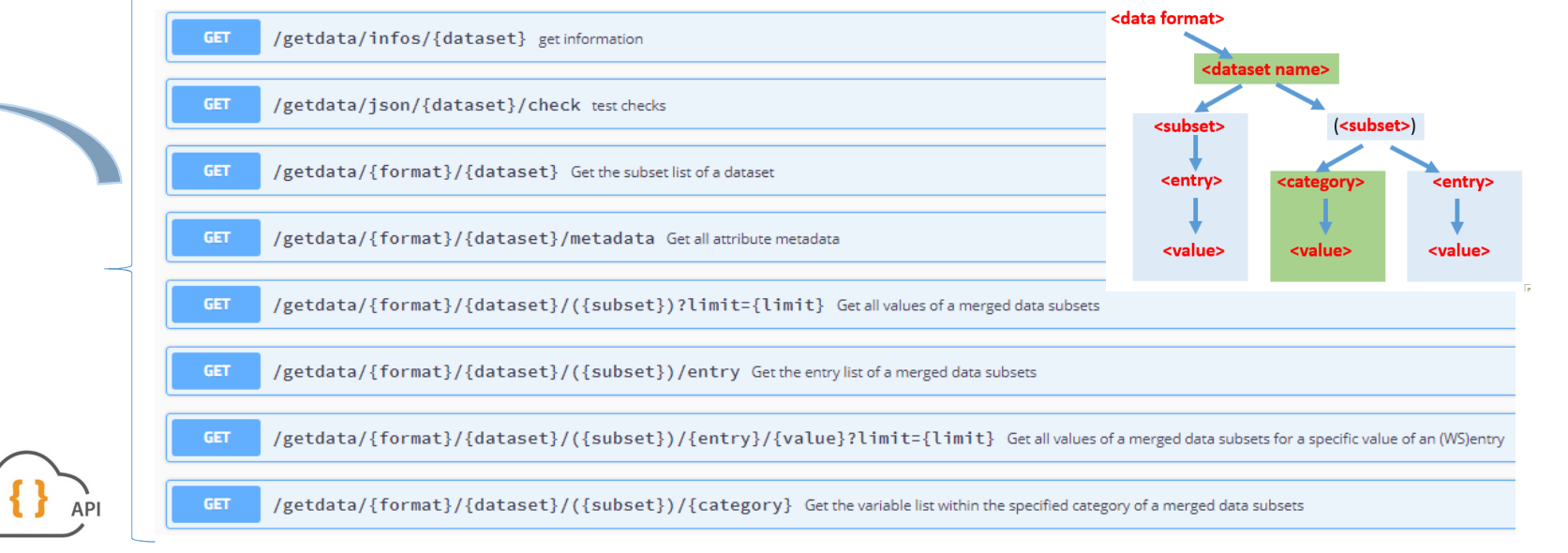

#### **Data can be explored and mined** based on some **minimal but relevant metadata**

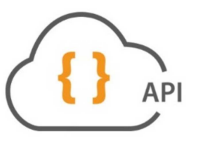

## Open Data for Access and Mining<sup>or</sup> https://pmb-bordeaux.fr/odamsw/

ODAM

**EDTM** 

**Request URL** 

http://pmb-bordeaux.fr/getdata/tsv/friml/(activome,qNMR\_metabo)/sample/365?limit=10

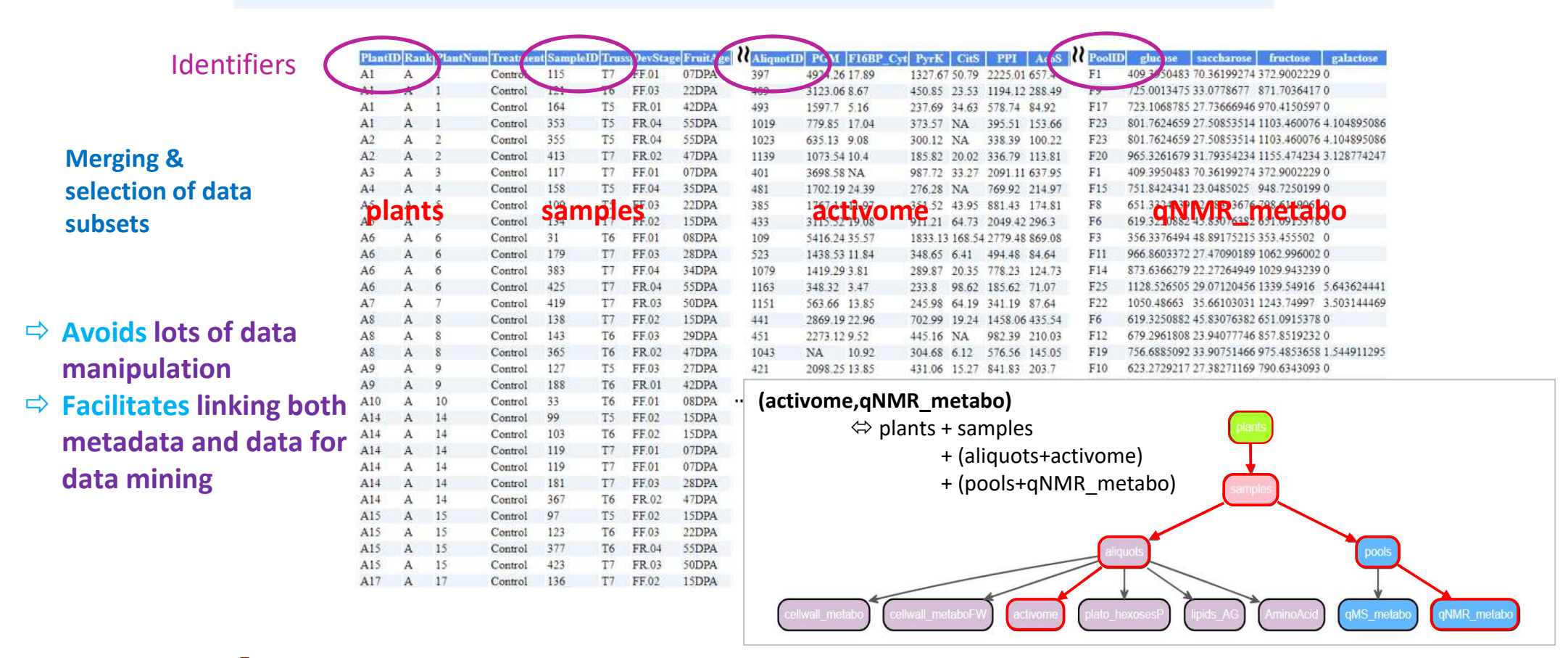

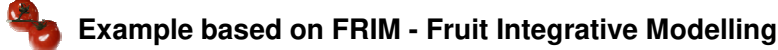

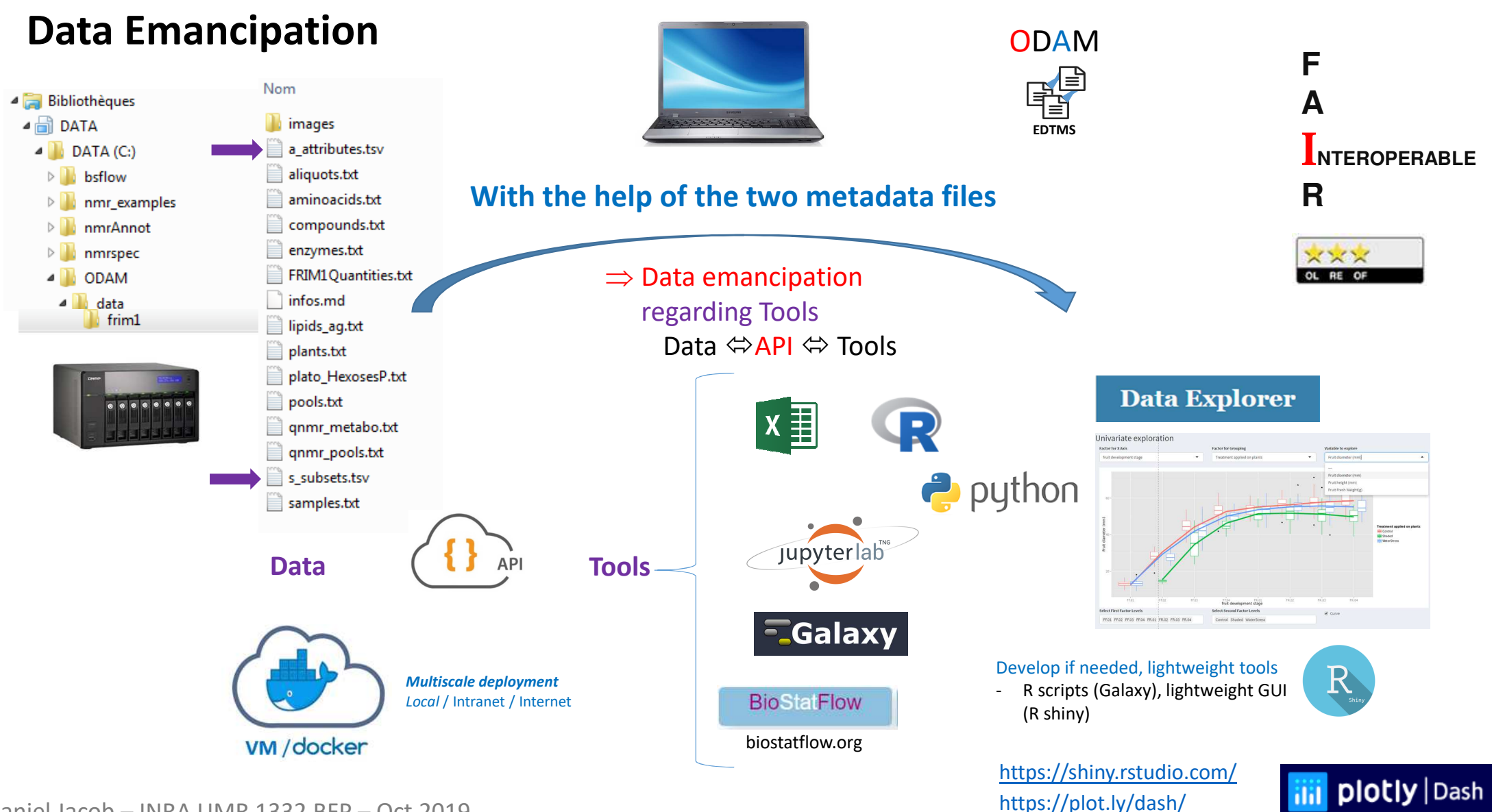

## **ODAM - Data Explorer**

Visual data exploration a first key step for deeper analyses

https://pmb-bordeaux.fr/dataexplorer/

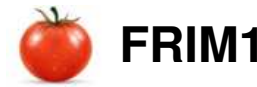

**FRIM1** Example online<br>https://pmb-bordeaux.fr/dataexplorer/?ds=frim1

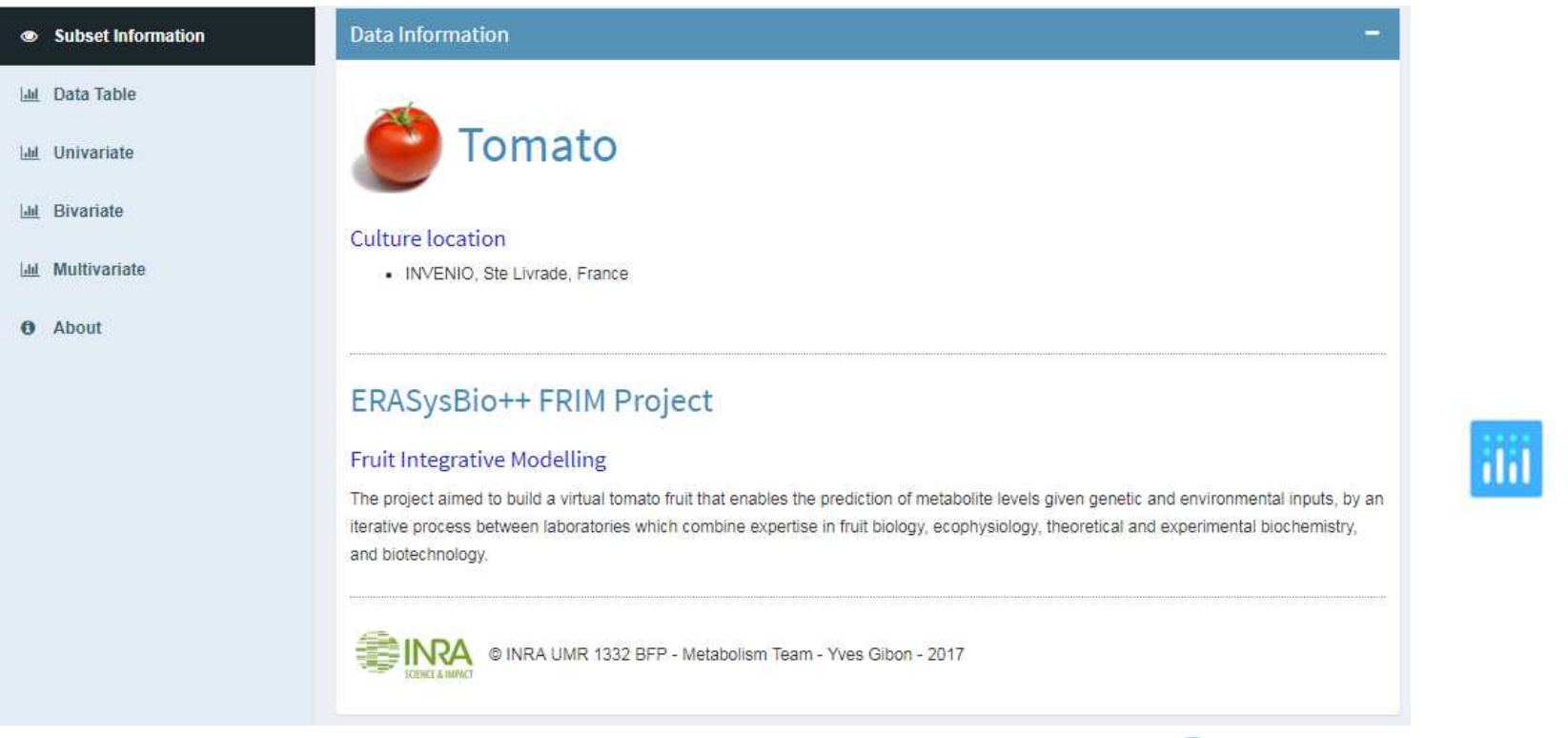

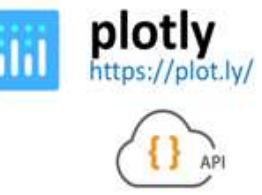

**EDTMS**

 $\{\}$   $\}$ 

ODAM

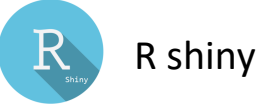

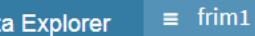

 $\star$ 

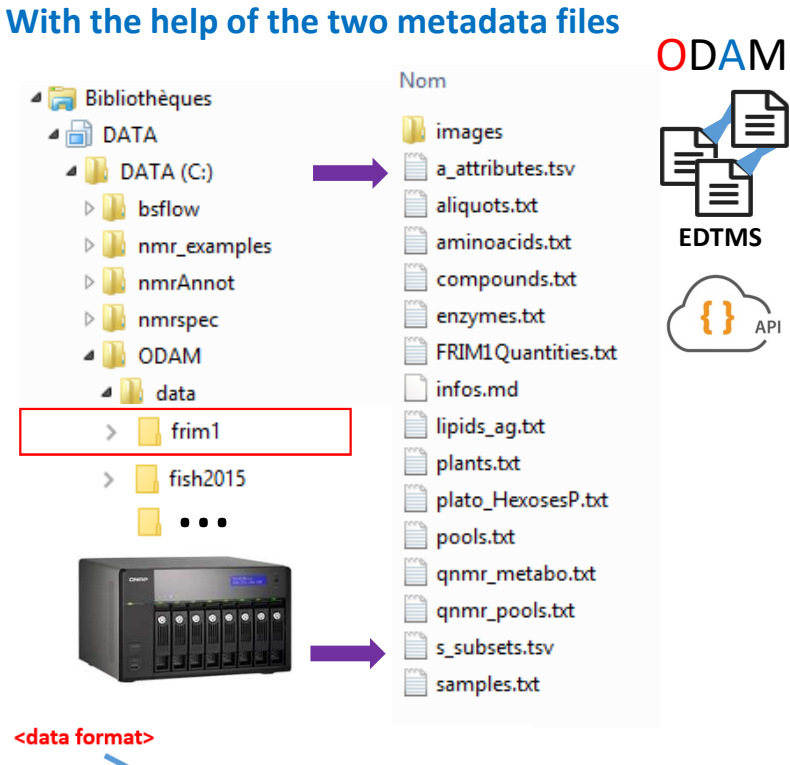

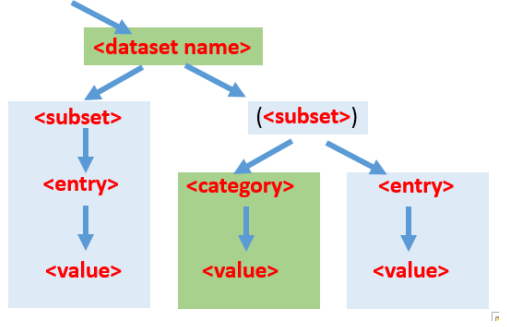

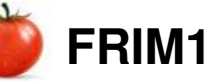

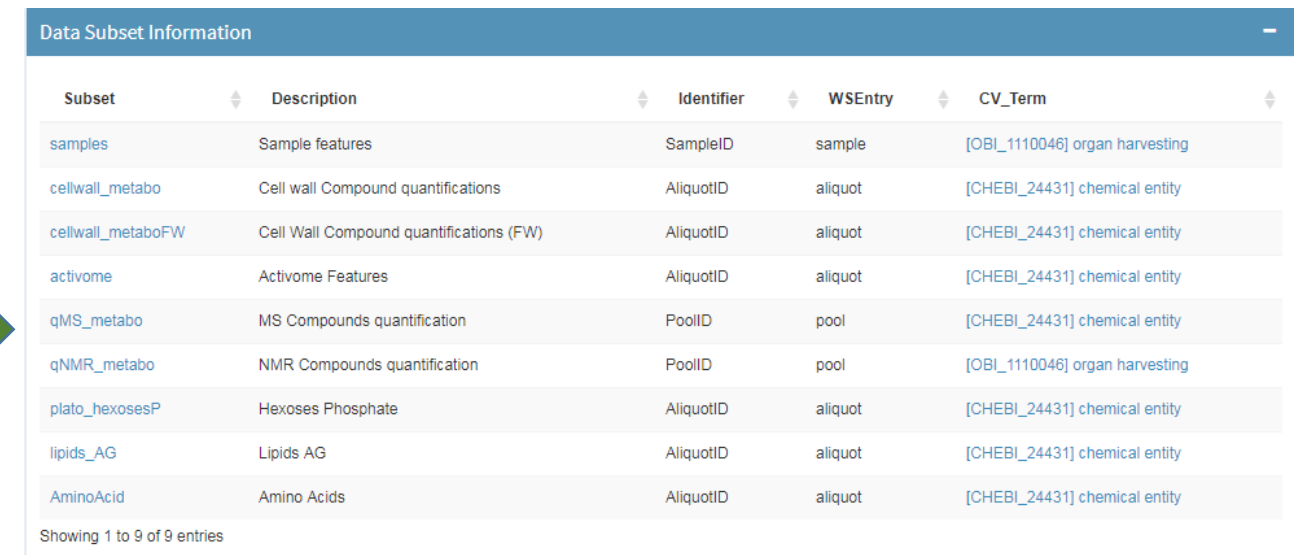

**ocellwall** metabo ocellwall metaboFW *•*activome aliquotso ·plato hexosesP ·lipids AG plantso ·AminoAcid sampleso oqMS metabo poolso oqNMR\_metabo

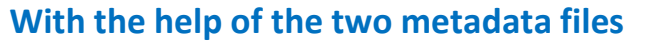

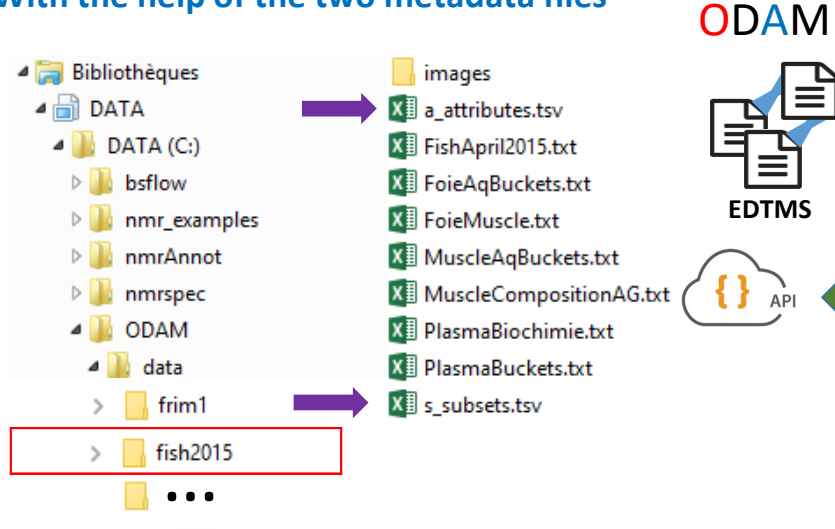

 $\overline{\phantom{a}}$ 

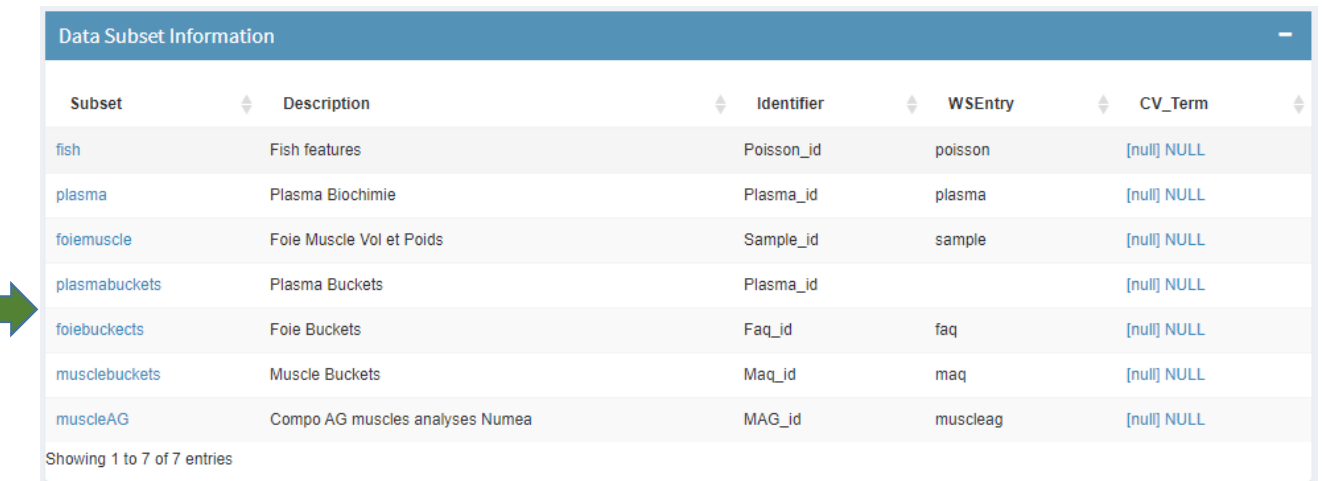

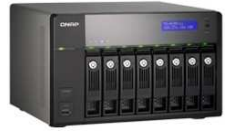

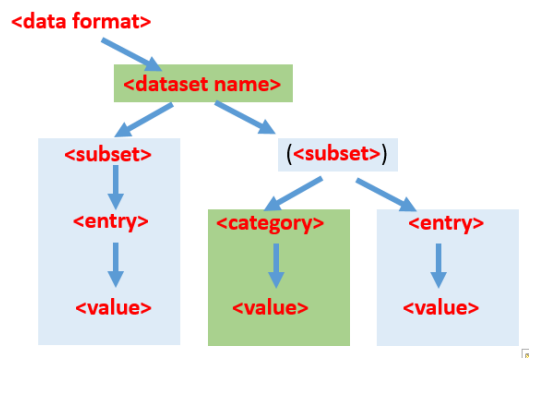

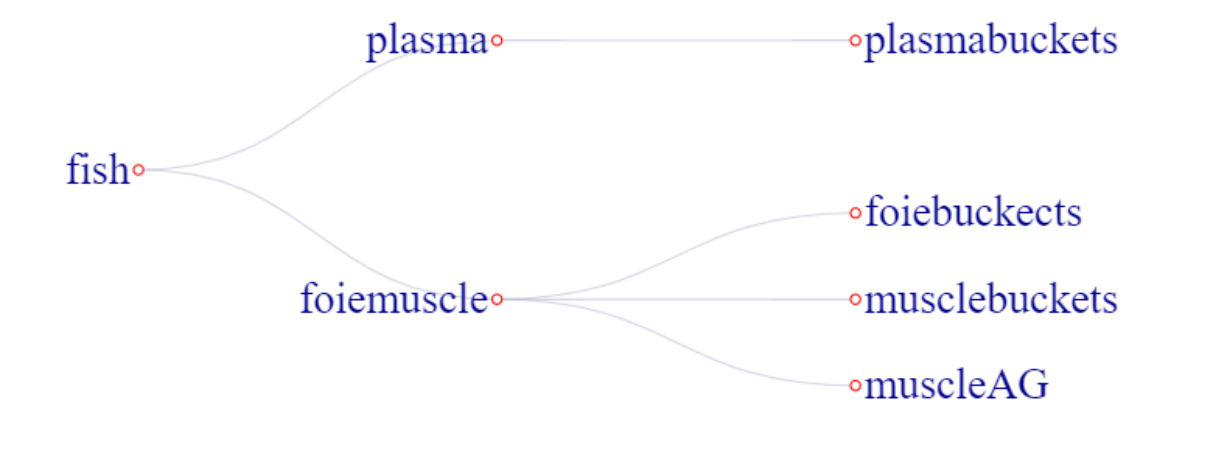

#### **FRIM1** $\star$ ODAM - Data Explorer  $\equiv$  frim1 Activome Features

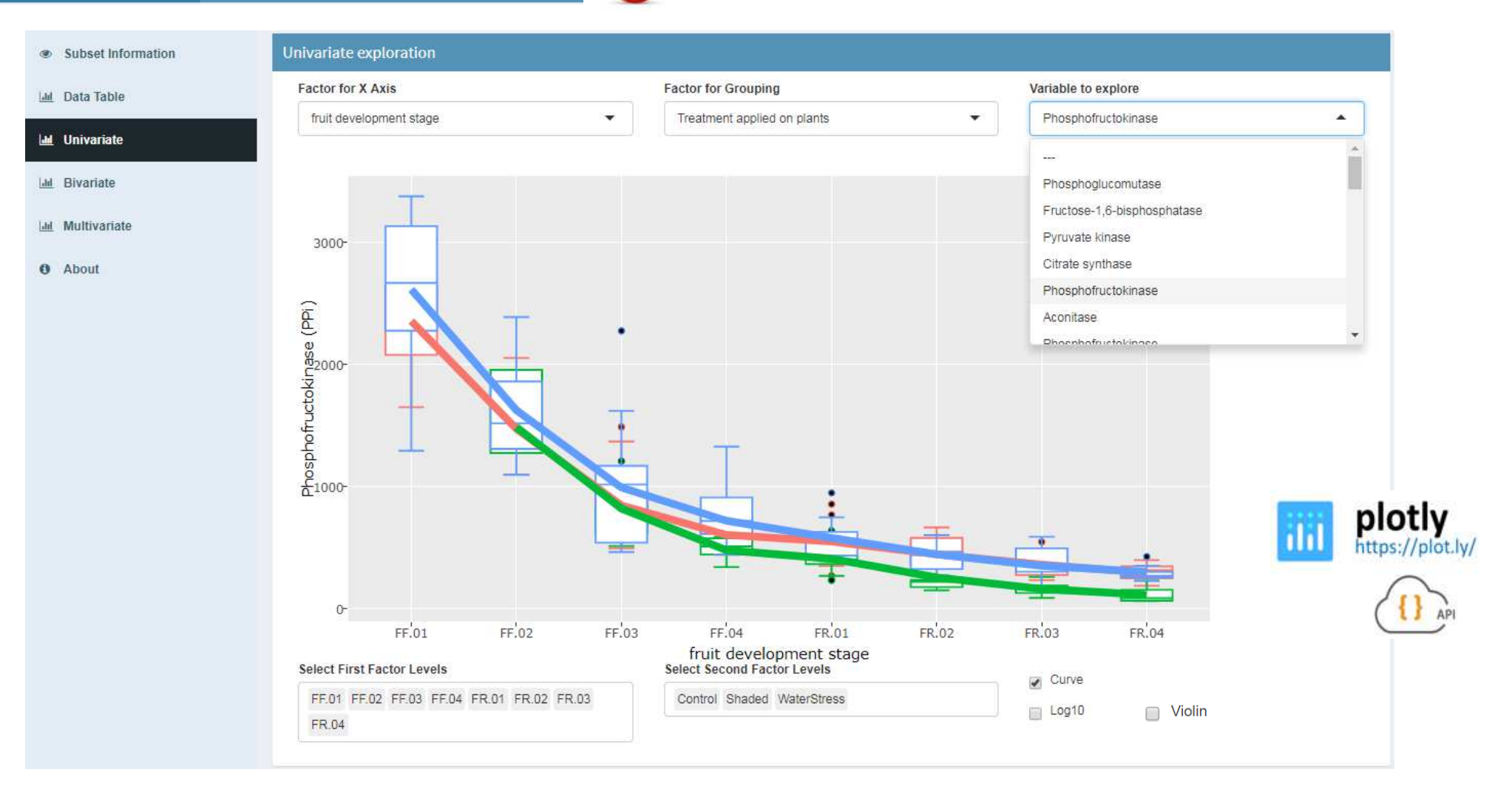

#### $\star$  $\equiv$  frim1 Activome Features ODAM - Data Explorer

**O** About

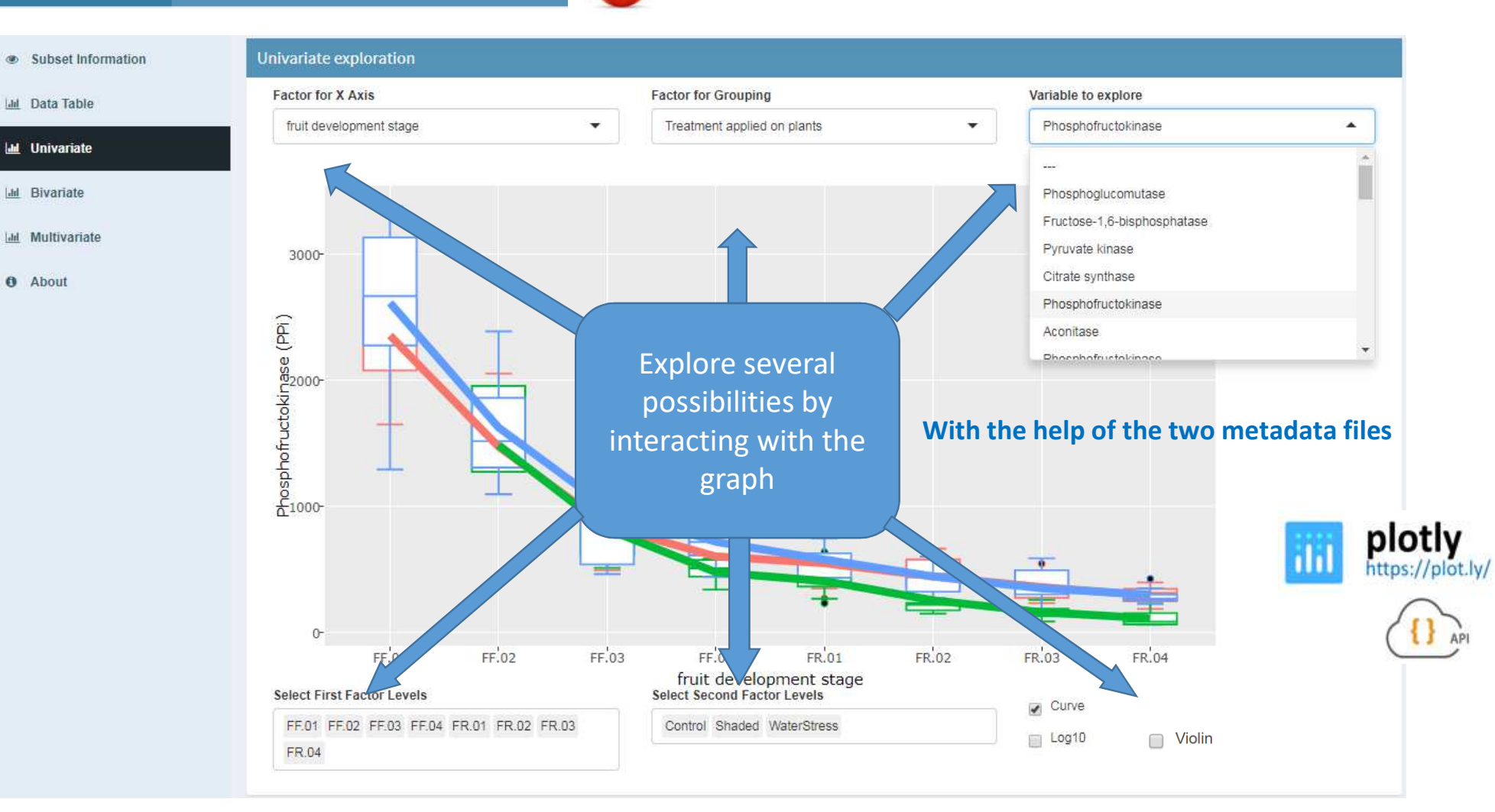

**FRIM1**

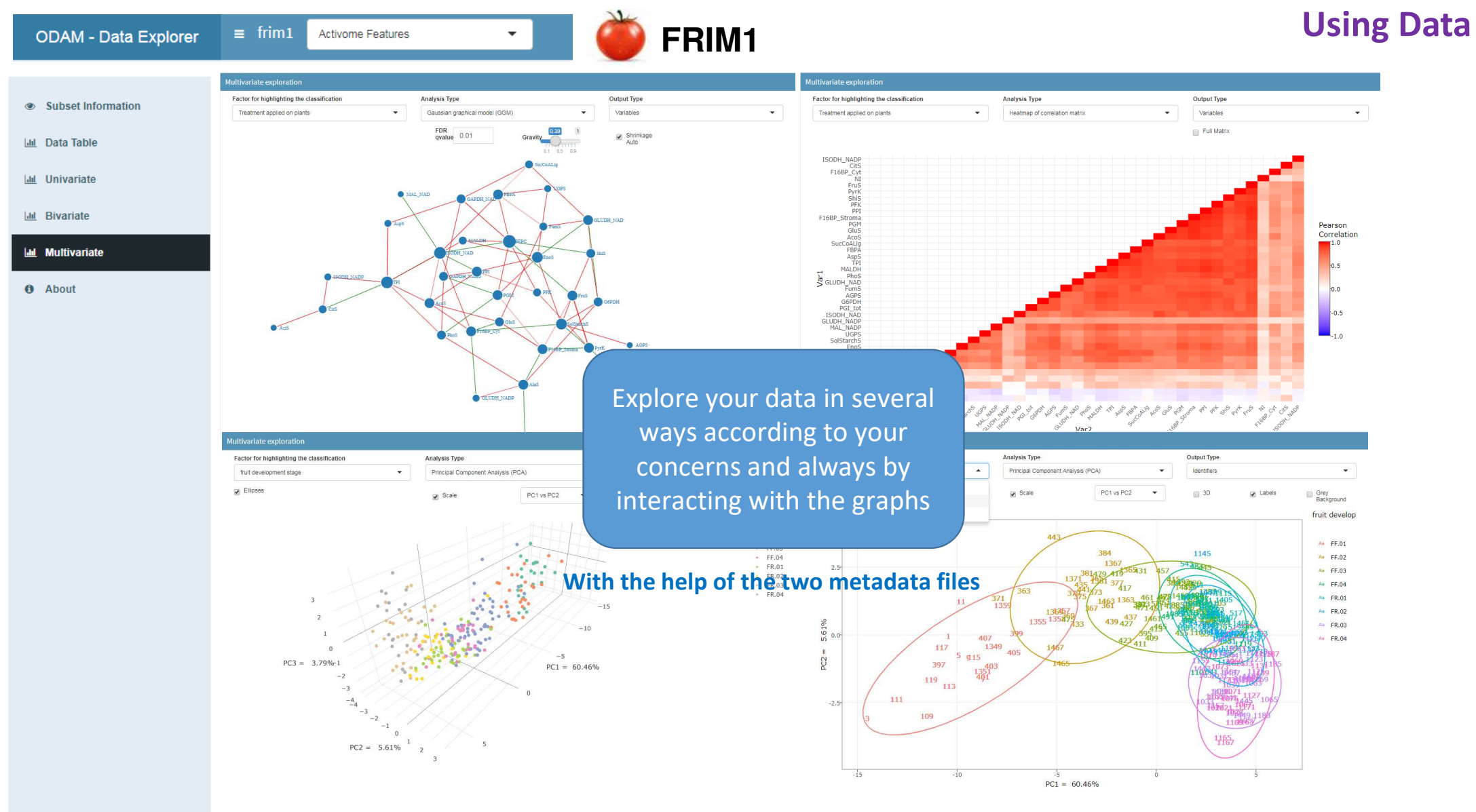

## **Using Data**

 $\equiv$  frim1 Activome Features

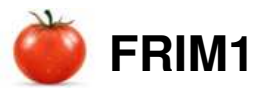

 $\overline{\mathcal{L}}$ 

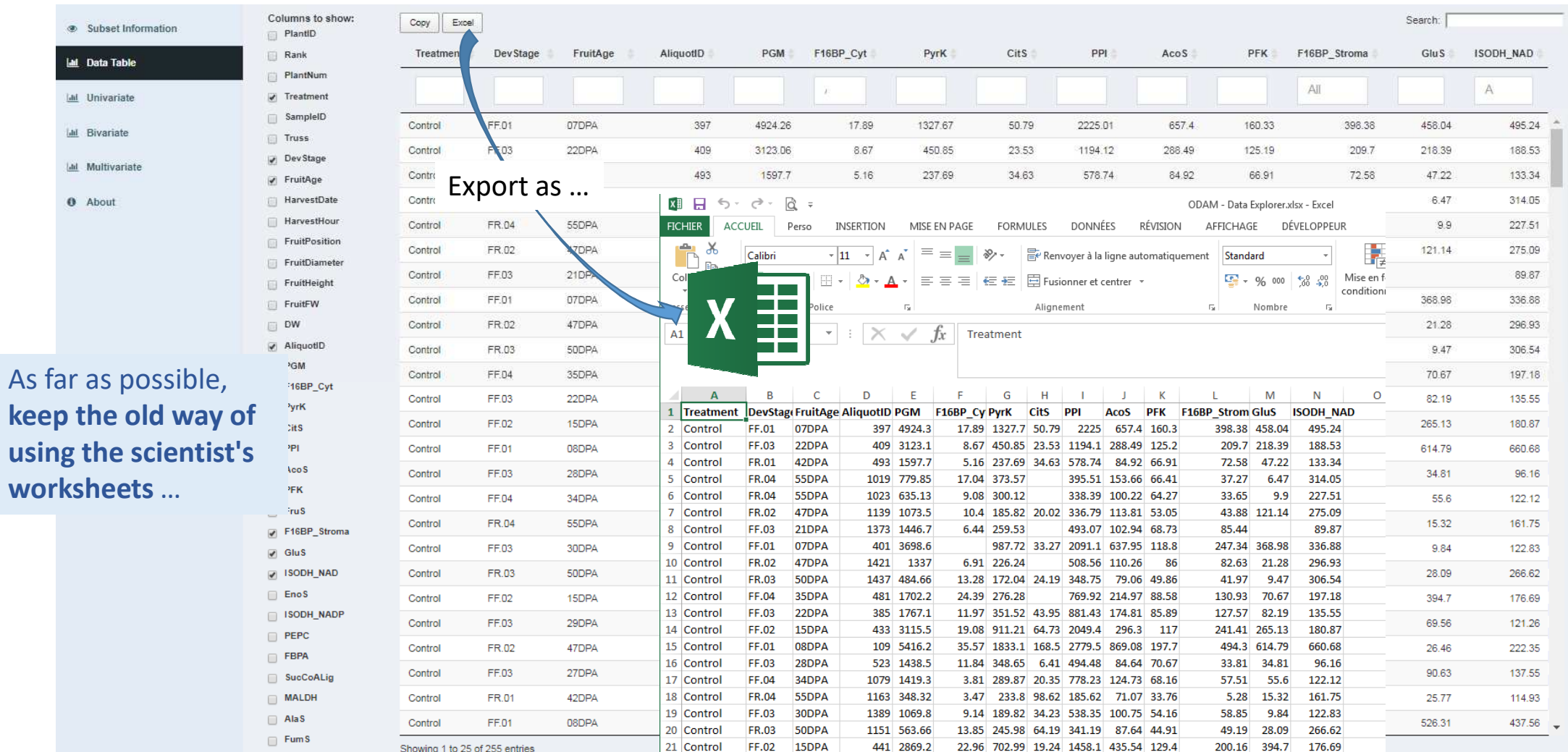

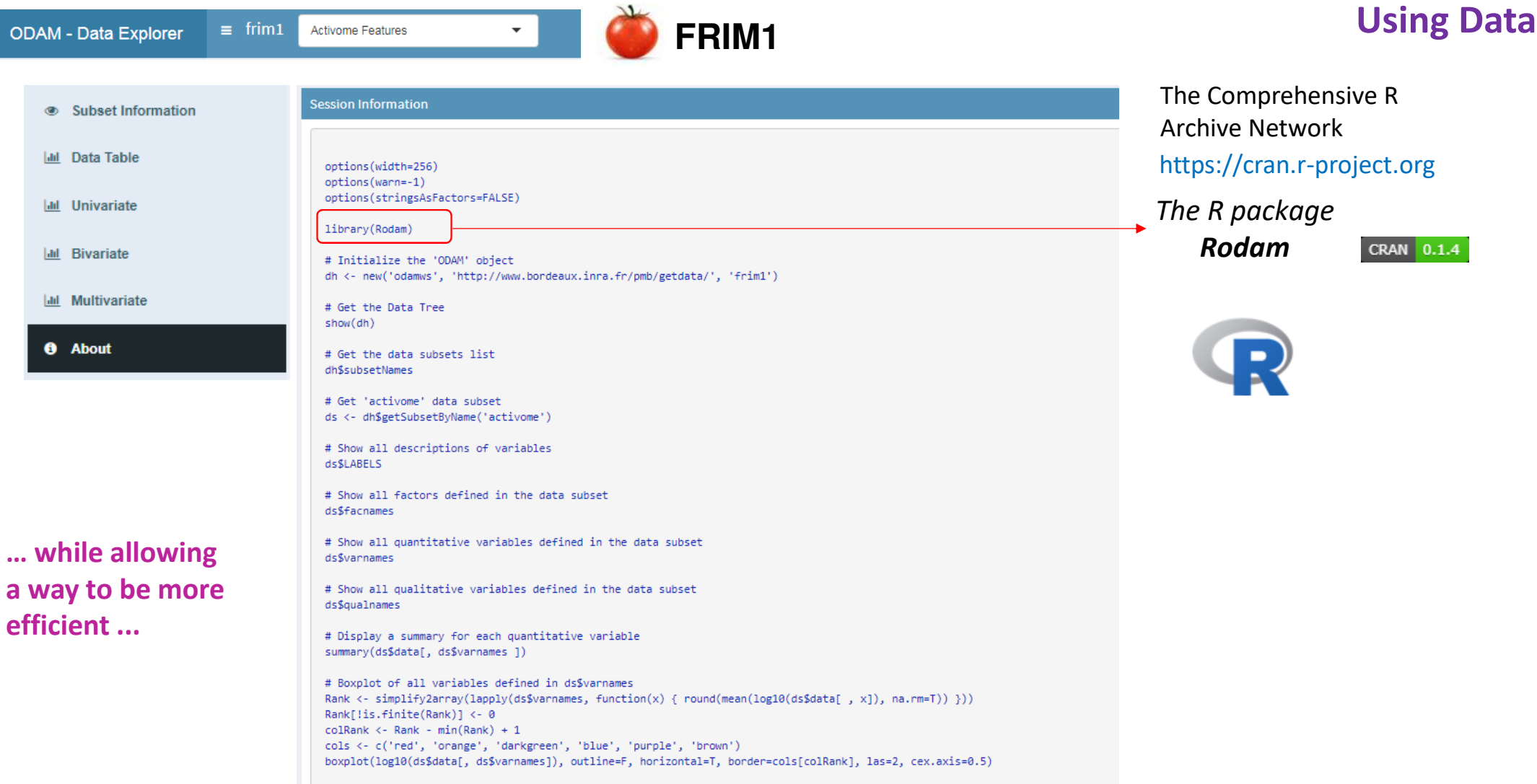

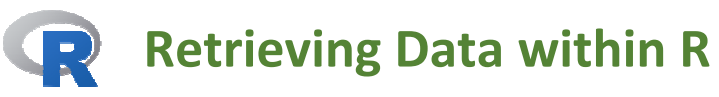

CRAN 0.1.4

*The R package* 

*Rodam* https://cran.r-project.org/web/packages/Rodam/index.html The Comprehensive R Archive Network

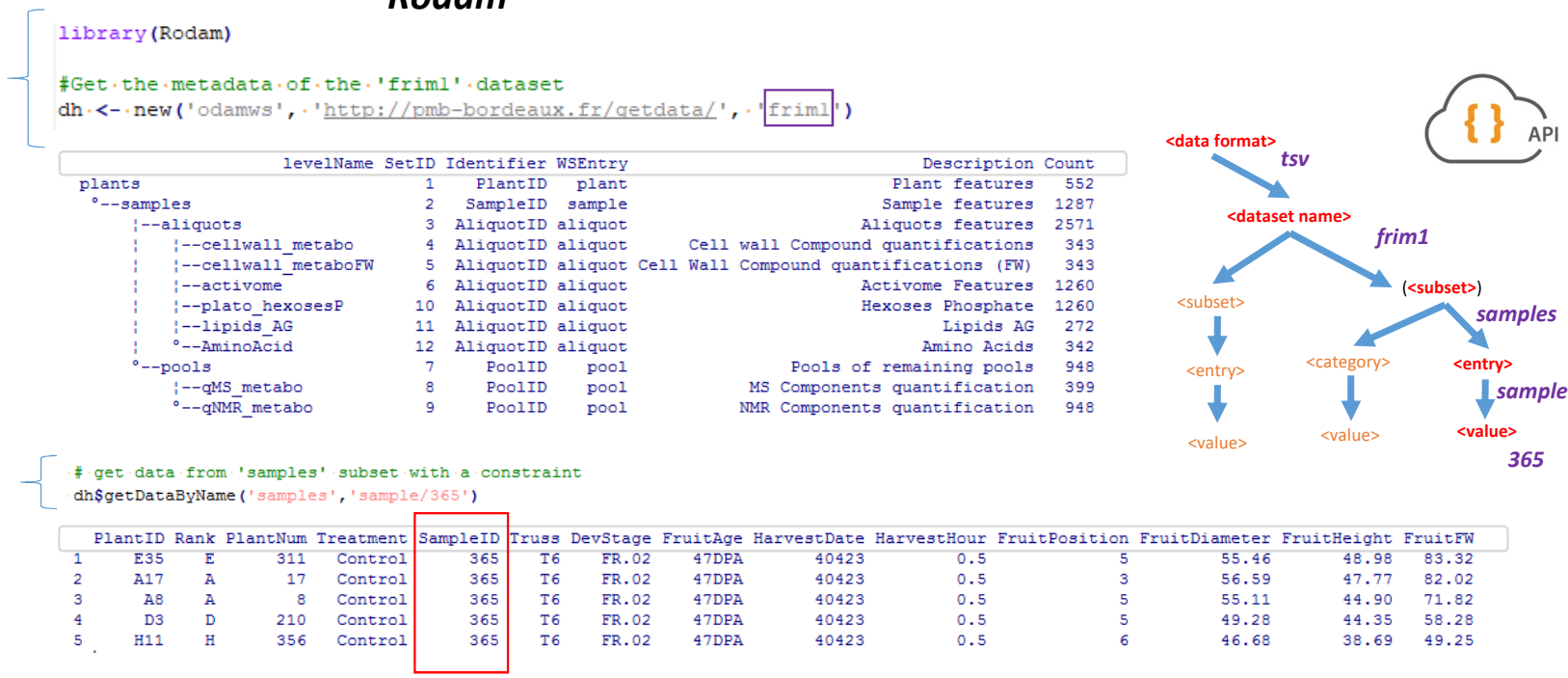

**GET http://pmb-bordeaux.fr/getdata/tsv/frim1/(samples)/sample/365**

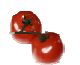

**Example based on FRIM - Fruit Integrative Modelling**

#### **Retrieving Data within R** CRAN 0.1.4 data and metadata are all available and accessible by scripting languages(R, API)

**Merge** the activome data **AND** the metabolome data acquire on the same samples

### Load the R ODAM package library (Rodam)

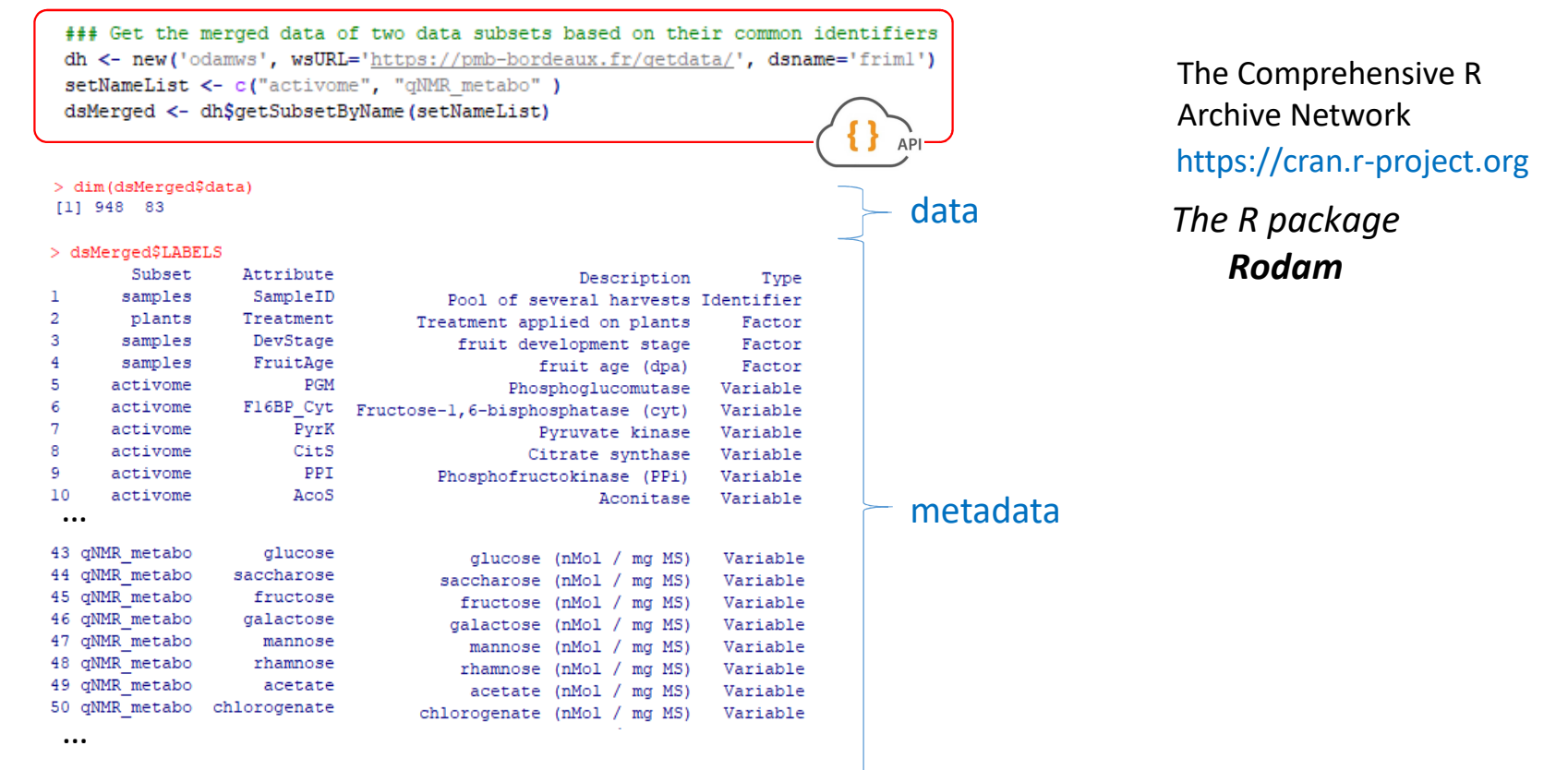

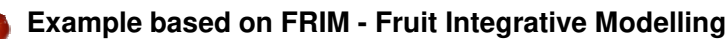

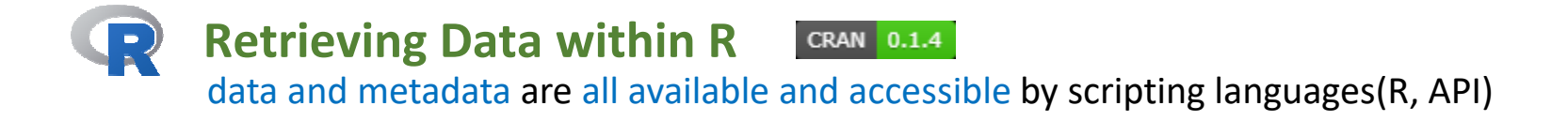

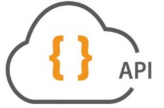

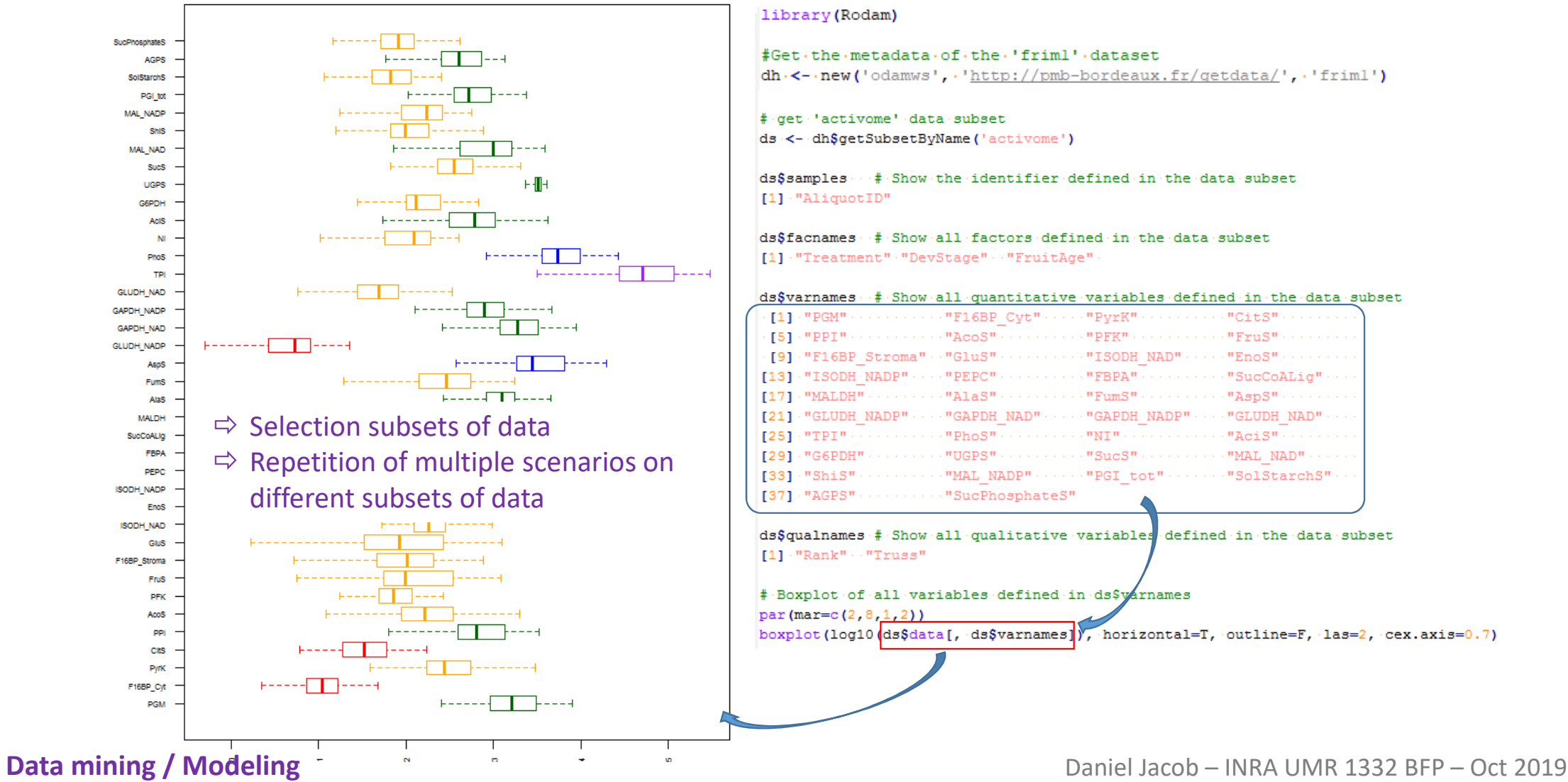

## **Reproducible Research … with R and RStudio**

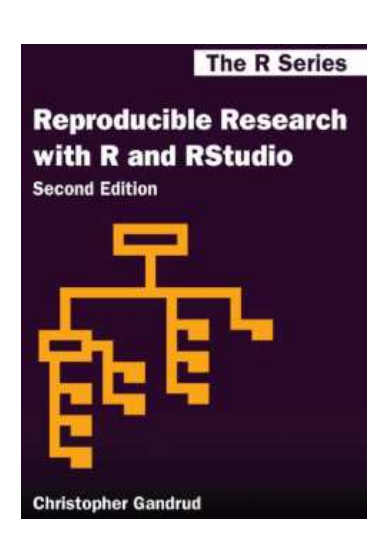

## Christopher Gandrud (2015)

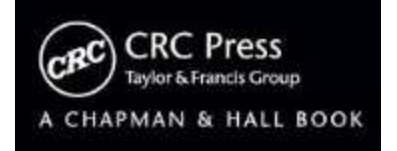

Chap II **Data Gathering and Storage** (70 pages out of 300)

## II. 6 - **Gathering Data with R**

"How you gather your data directly impacts how reproducible your research will be.

If all of your data gathering steps are tied together by your source code, then independent researchers (and you) can more easily regather the data"

## II. 7 - **Preparing Data for Analysis**

"Once we have gathered the raw data that we want to include in our statistical analyses we generally need to clean it up so that it can be merged into a single data file."

## **This is exactly what the ODAM framework aims to answer in a normalized way the easier and faster as possible**

https://englianhu.files.wordpress.com/2016/01/reproducible-research-with-r-and-studio-2nd-edition.pdf https://github.com/christophergandrud/Rep-Res-Book

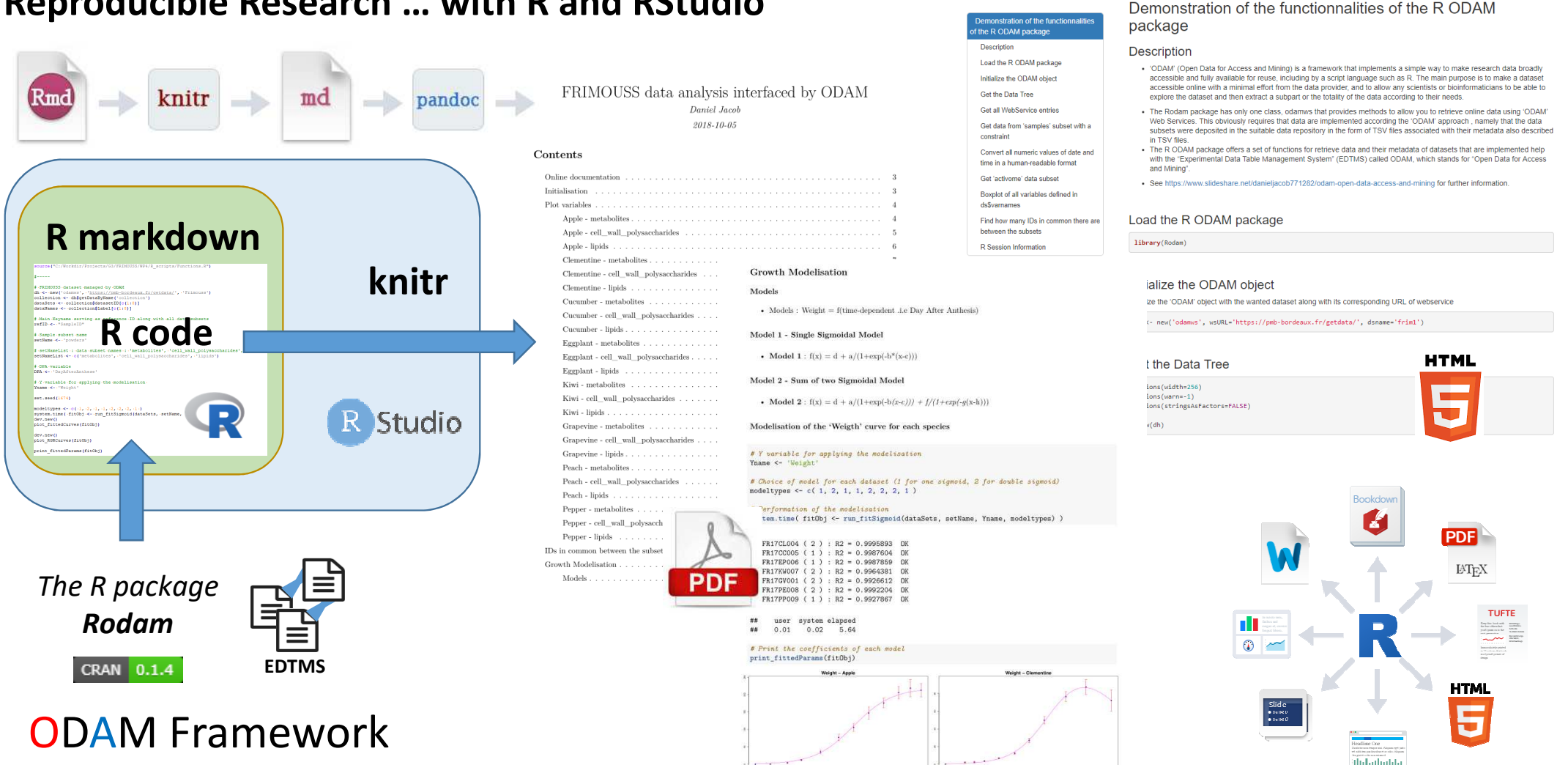

https://rmarkdown.rstudio.com/authoring\_quick\_tour.html

Daniel Jacob – INRA UMR 1332 BFP – Oct 2019

## **Reproducible Research … with R and RStudio**

## **Data Dissemination**

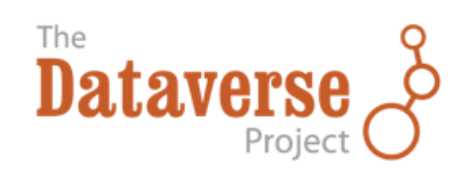

#### Schematic Diagram of a Dataset in Dataverse 4.0

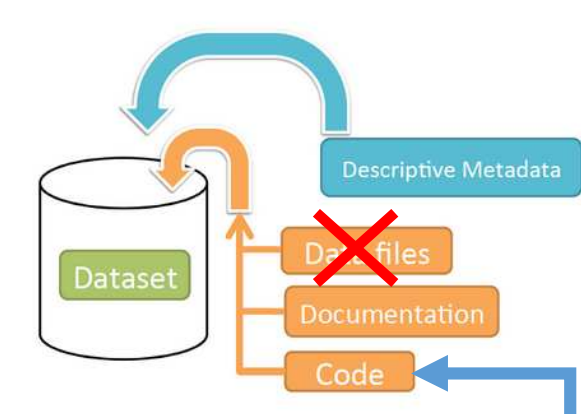

Container for your data, documentation, and code.

## **https://data.inra.fr/**

#### P **FRIM - Fruit Integrative Modelling Version 1.1**

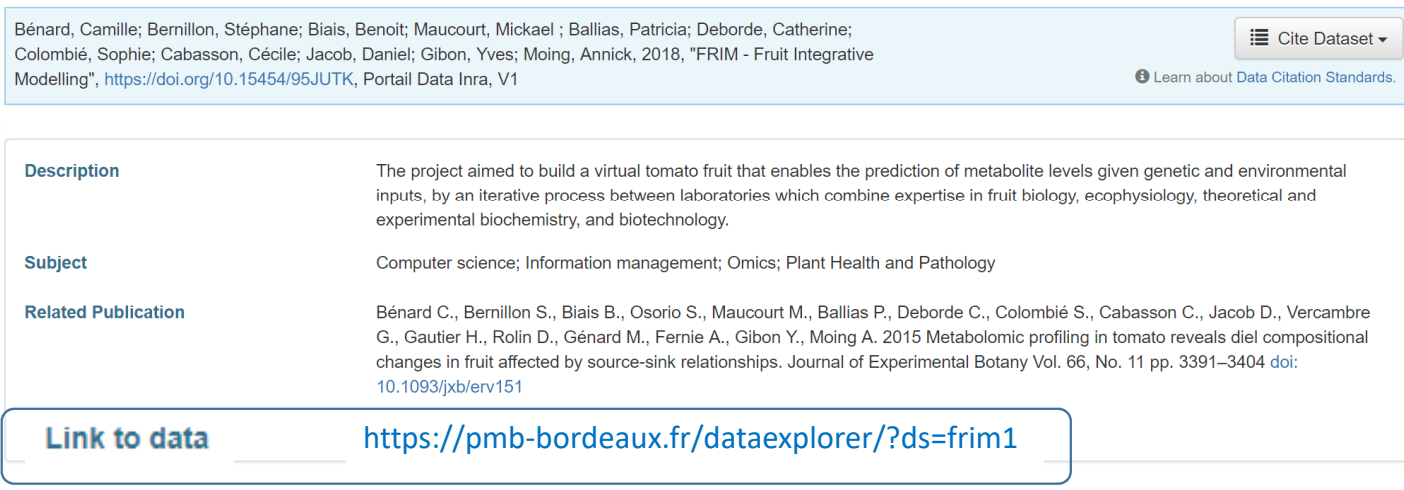

**R scripts (Rmd)** *If applicable* **Jupyter Notebook (ipynb)** 

Daniel Jacob – INRA UMR 1332 BFP – Oct 2019

**doi:10.15454/95JUTK**

**FINDABLE**

**A**

**I**

**R**

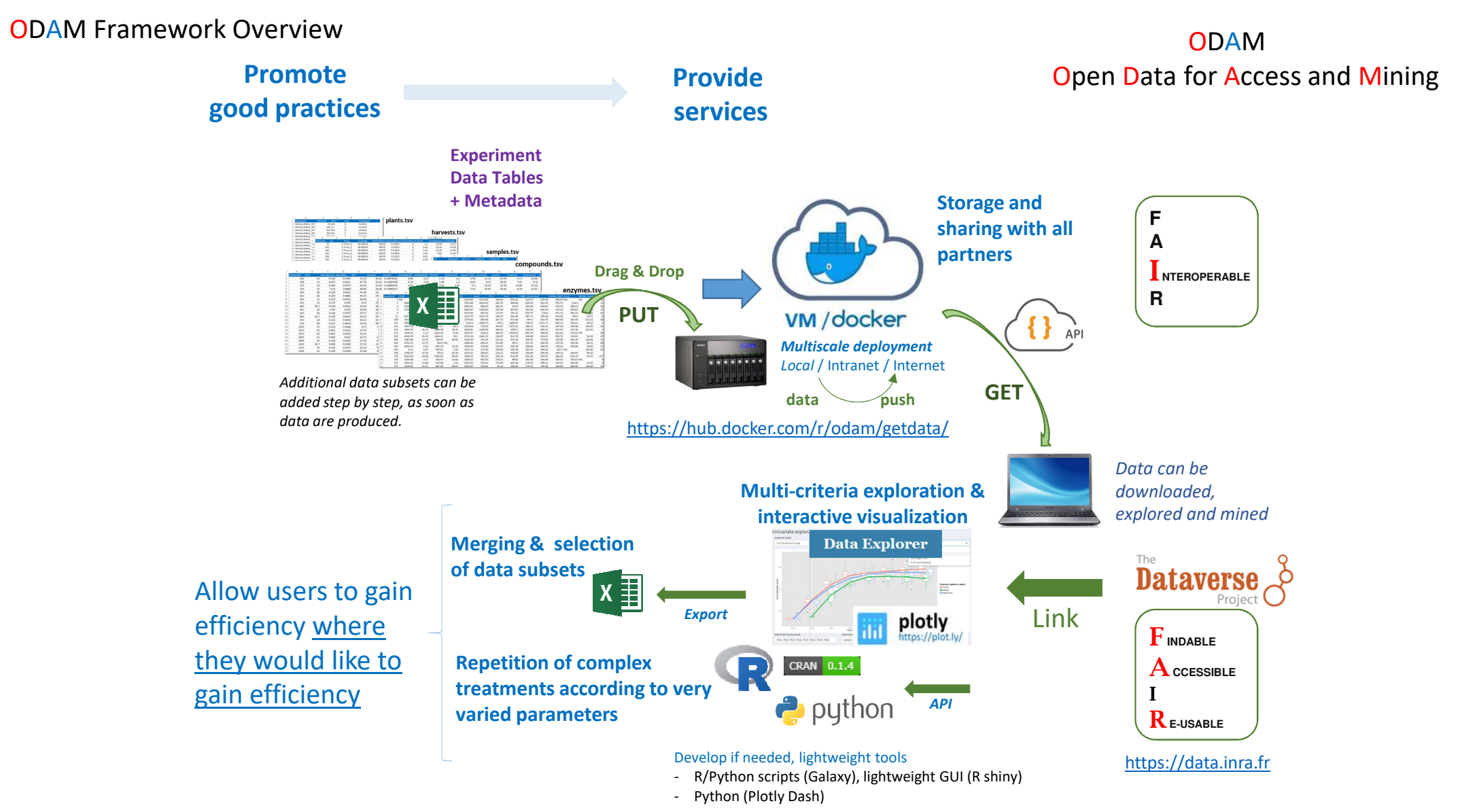

https://pmb-bordeaux.fr/dataexplorer/

## ODAM Framework Overview

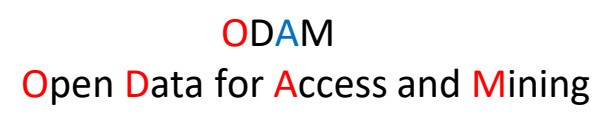

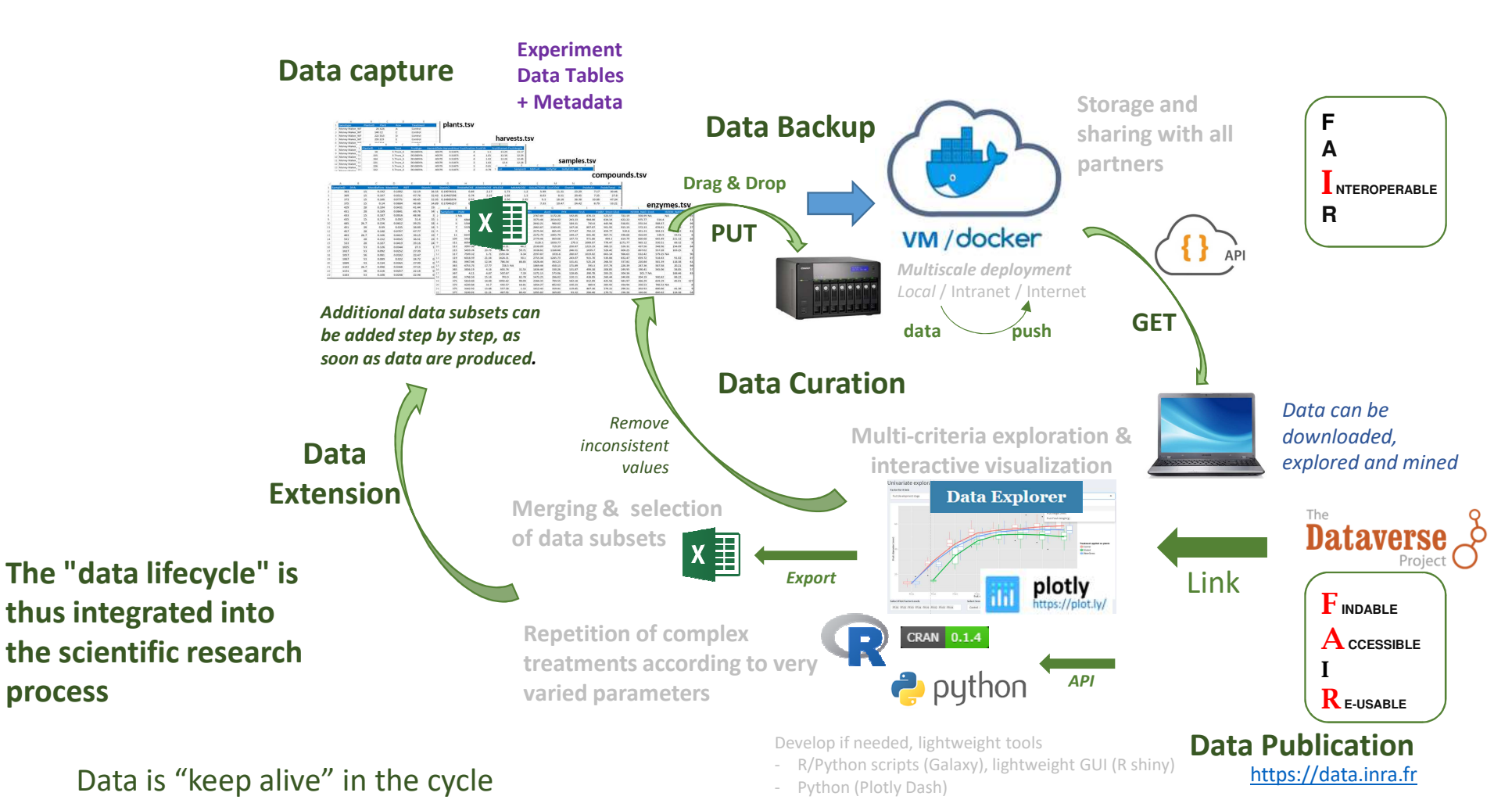

**Data Lifecycle**

ODAM Framework Overview

## **Advantages of this approach**

## data sharing & data availability

- **The array of the "plants"** may be created even before planting the seeds.
- Similarly, **the array of the "harvests"** can be created as soon as the harvests are done, and this before any analysis.
- Thus, these arrays are **generated only once in the project** and we can set up the sharing soon the seed planting. Then **each analysis comes to complement the set of data as soon as they produce** their own sub-dataset.
- **data are accessible to everyone** as soon as they are produced,

## identifiers centrally managed

- data are archived and compiled, so that it becomes **useless to proceed a laborious investigation to find out who possesses the right identifiers**, etc.

## facilitate the subsequent publication of data

- data are already readily available online by web API,
- But nothing prevents to take this data to fill in existing a data repository, by adjoining more elaborate annotations such as Dataverse.

ODAM Framework Overview

## **Advantages of this approach**

## minimal effort, maximum efficiency

## Format the data

- Based on TSV: choice to **keep the good old way of scientist to use worksheets**, thus *i*) using the same tool for both data files and metadata definition files, *ii*) no programmatic skill are required

## Give an access through a web services layer

- based on current standards (REST)

## Use existing tools

- Spreadsheets, R studio, Spyder, Jupyterlab, BioStatFlow, …

## Develop if needed, lightweight tools

- R/Python scripts, lightweight GUI (R shiny, Dash), Galaxy, …

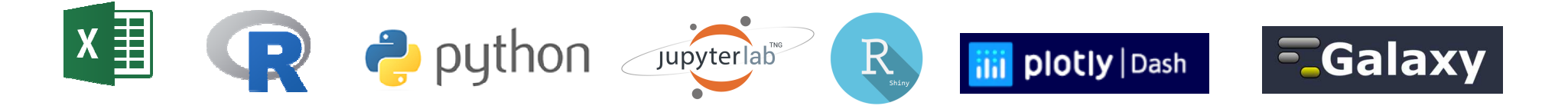

# Tools for data science

## **Reproducible Research**

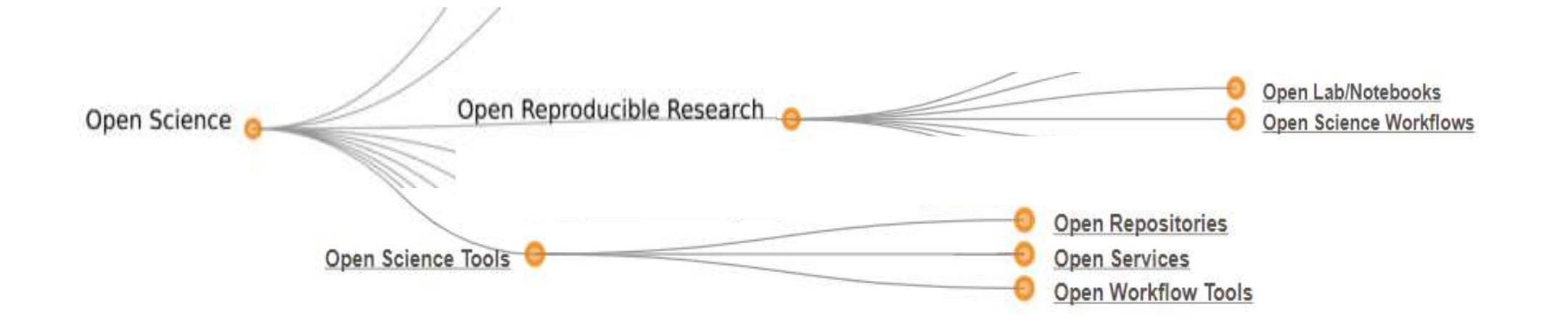

# Tools for data science

## **Anaconda Distribution**

 $\bullet$  macOS  $\uparrow$   $\Lambda$  Linux  $\blacksquare$  Windows  $\blacksquare$ 

https://www.anaconda.com/distribution/

The World's Most Popular Python/R Data Science Platform

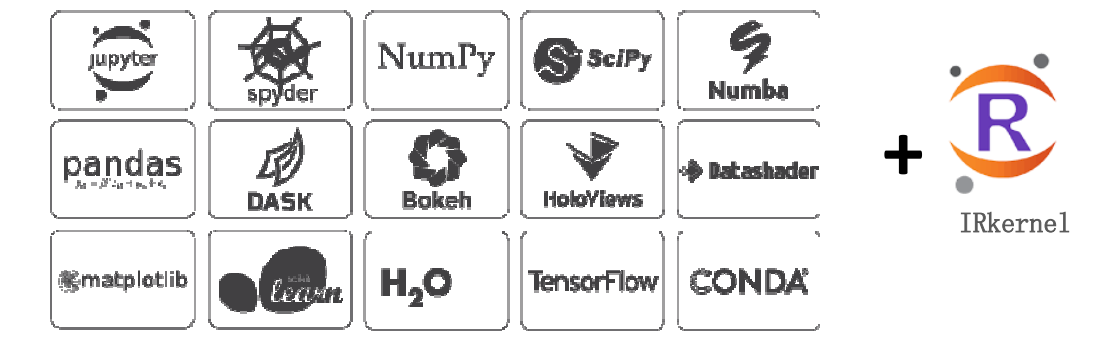

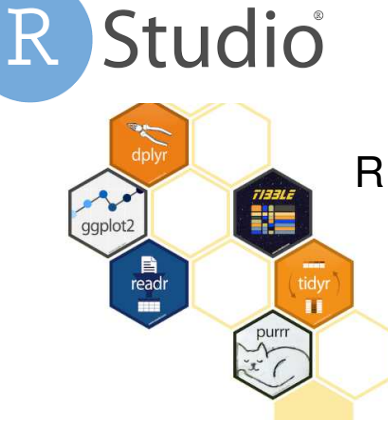

R packages for data science https://www.tidyverse.org/

In particular dplyr provides a grammar of data manipulation, providing a consistent set of verbs that solve the most common data manipulation challenges

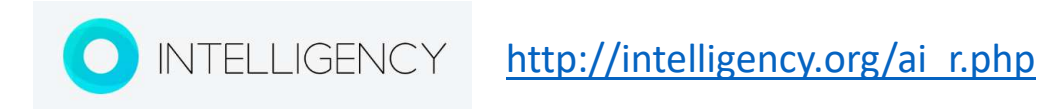

**Reproducible Research** Tools for data science

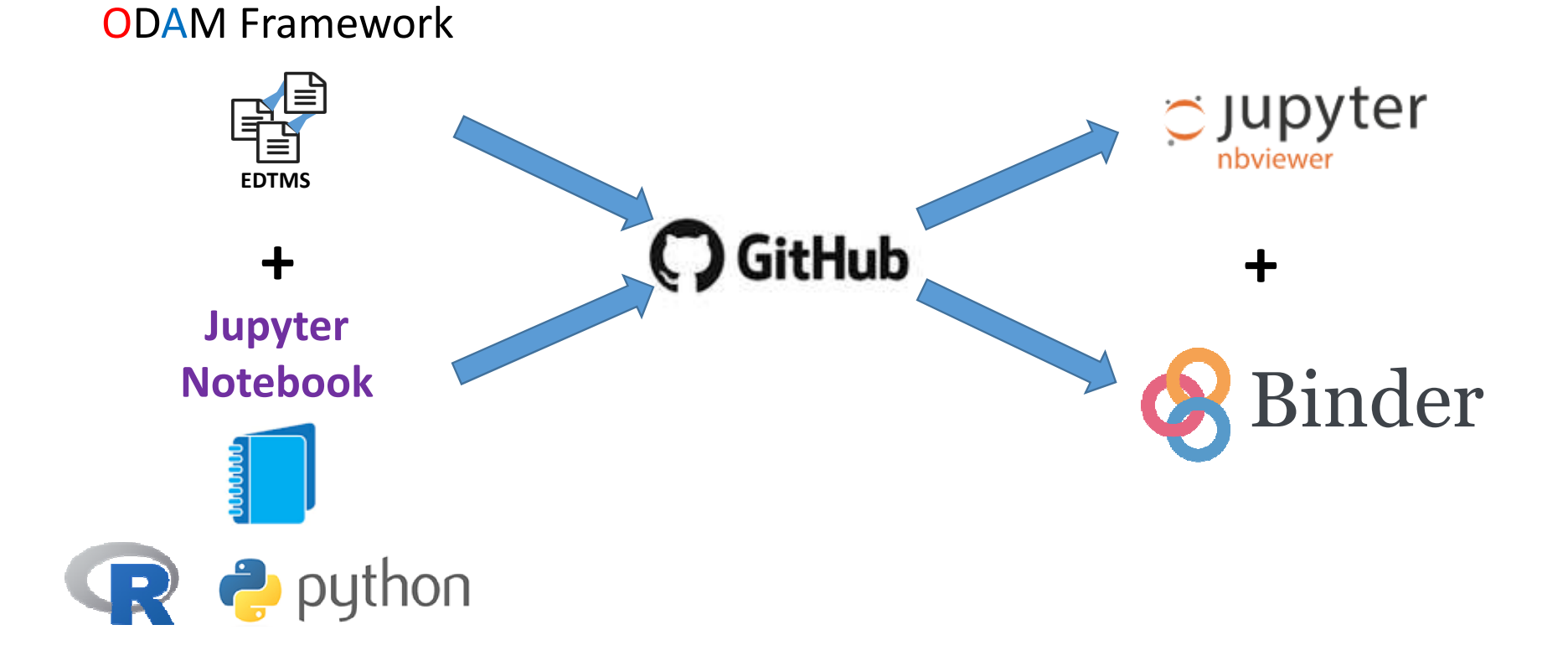

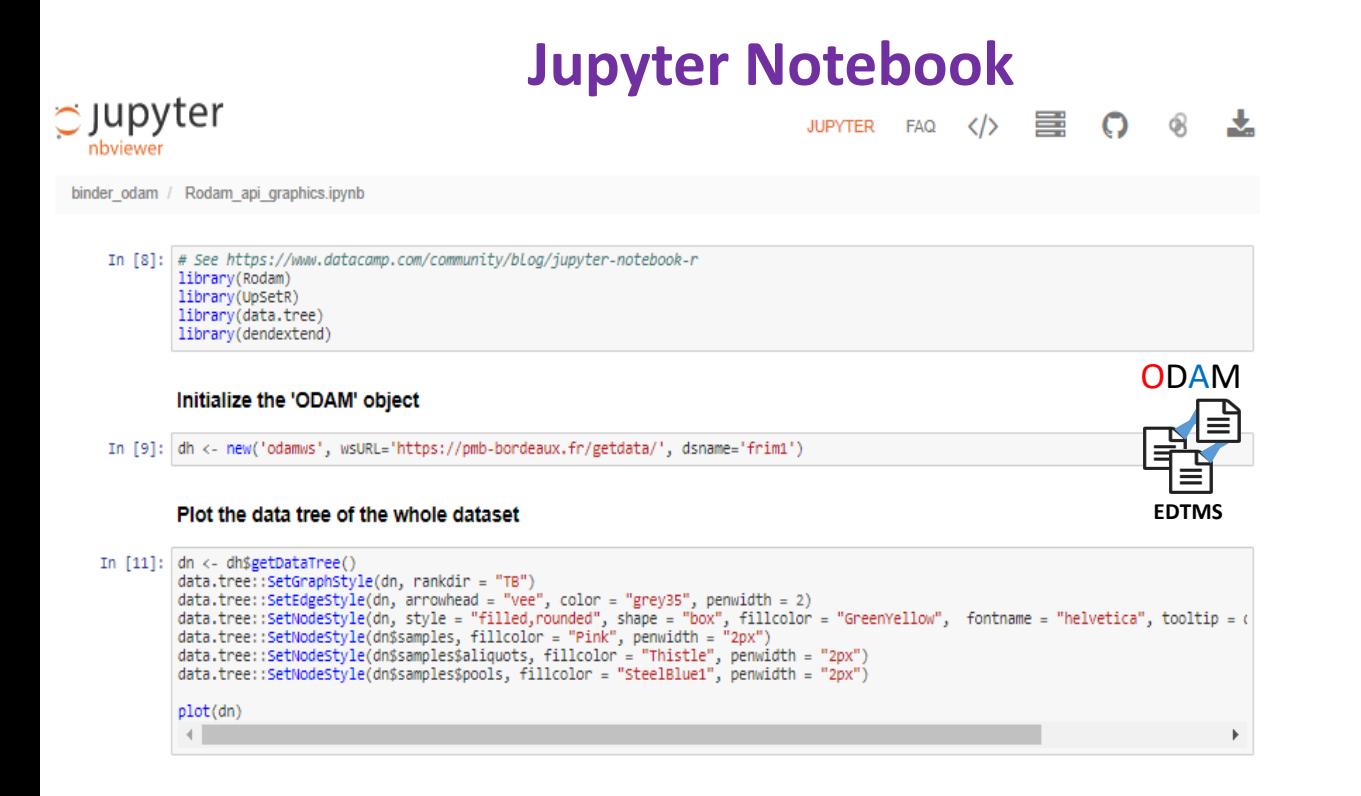

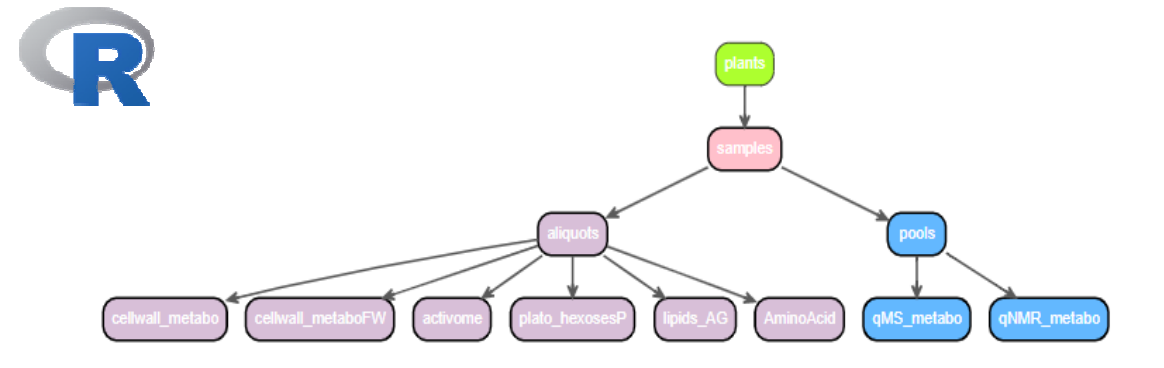

#### Get the data from ODAM

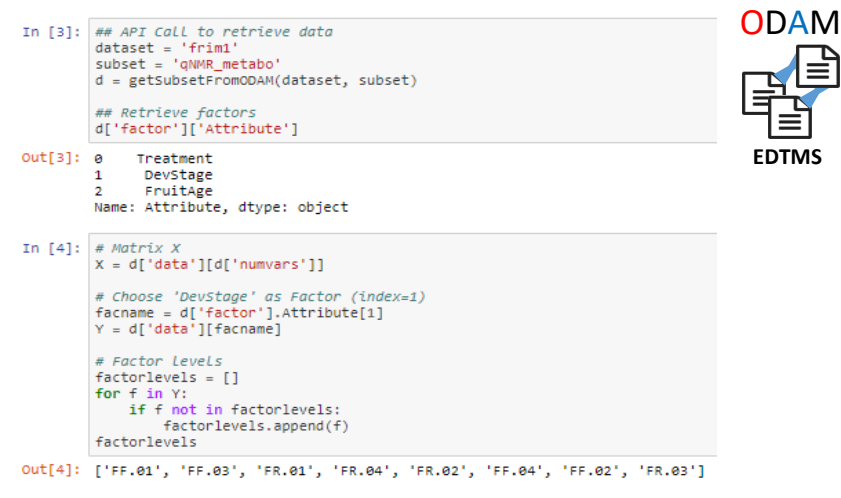

#### **Compute then plot PCA**

In  $[5]:$  # Compute PCA res\_pca = PCA\_compute(X, Y, n=3, scale=True)

# Factor Level selection FacLevSel = ['FF.01', 'FF.02', 'FF.04', 'FR.02', 'FR.04']

#### # PLot PCA Scores

plotPCA(res\_pca, 1, 3, FacLevSel)

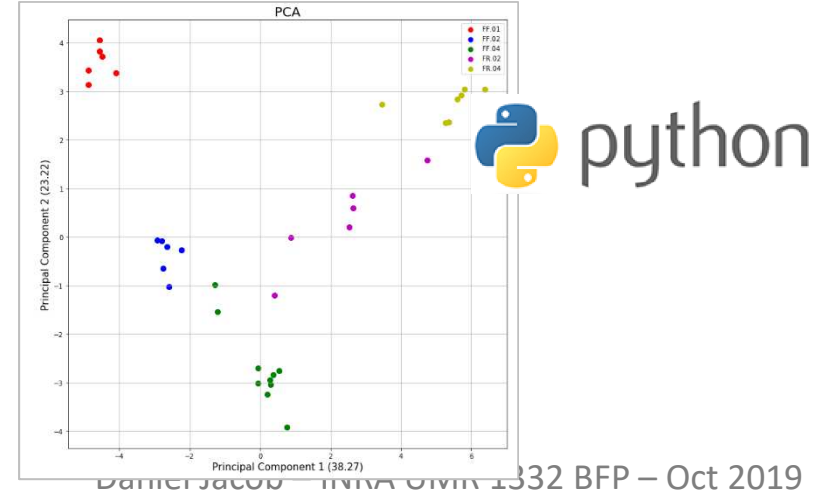

## **Reproducible Research Jupyter Notebook**

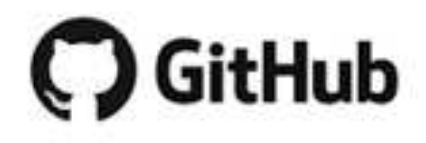

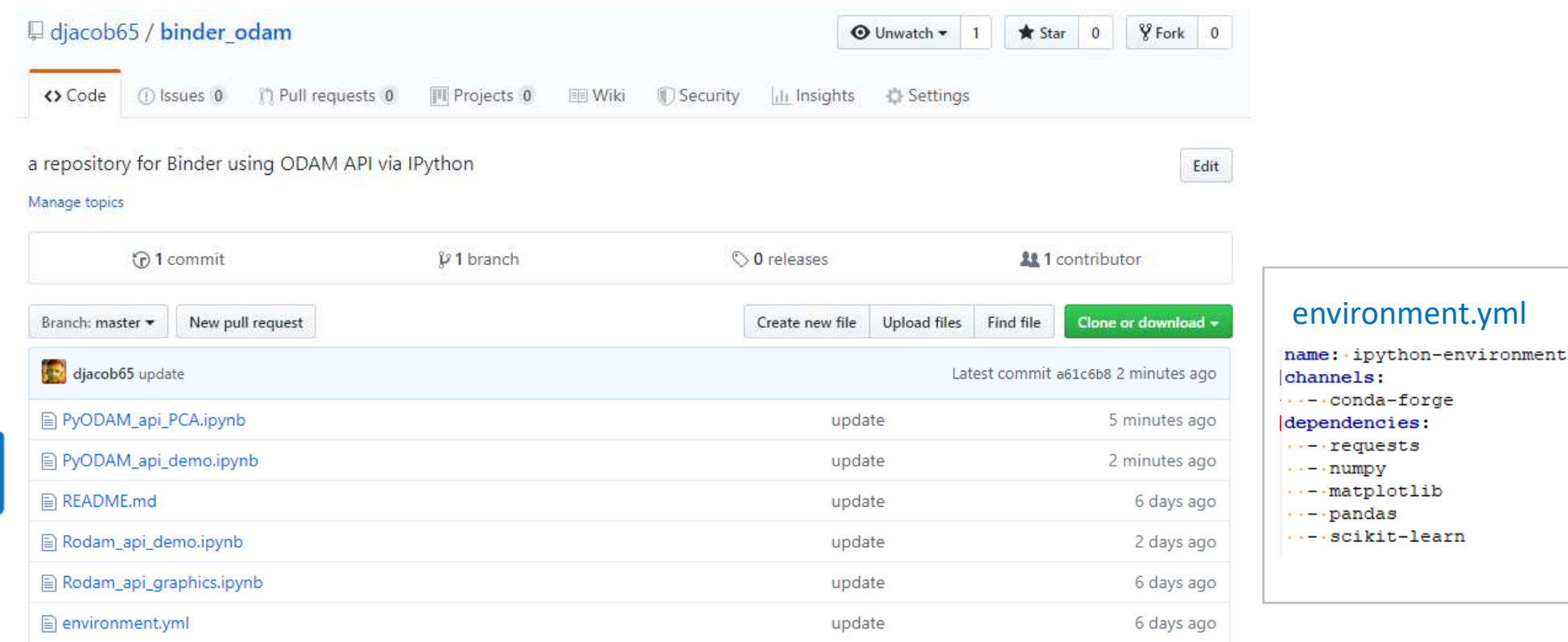

https://github.com/djacob65/binder\_odam

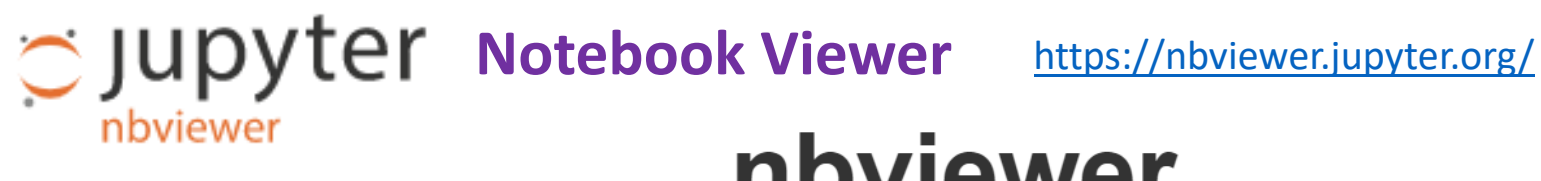

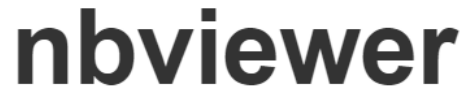

A simple way to share Jupyter Notebooks

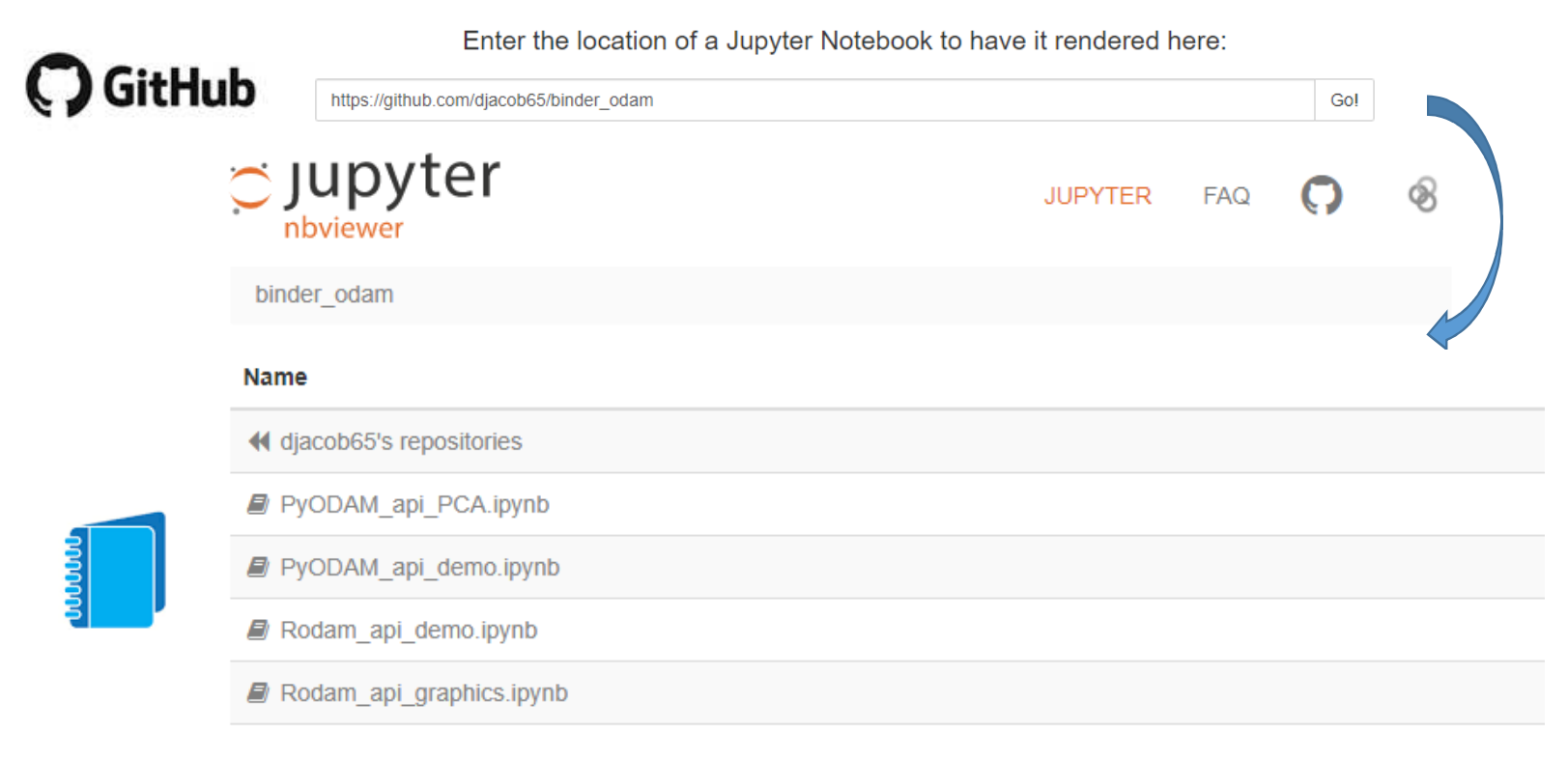

https://nbviewer.jupyter.org/github/djacob65/binder\_odam/

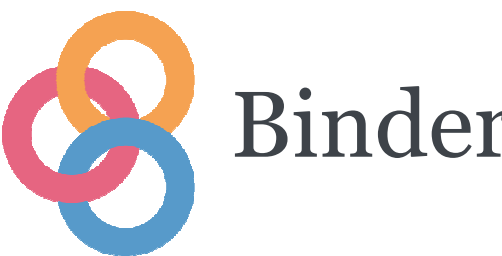

**GitHub** 

 $\lim_{\text{create share}}$  The Binder Project is an open community that makes it possible to create sharable, interactive, reproducible environments. https://mybinder.org/

Build and launch a repository GitHub repository name or URL https://github.com/djacob65/binder\_odam  $G$ itHub  $\bullet$ Git branch, tag, or commit Path to a notebook file (optional) Git branch, tag, or commit Path to a notebook file (optional) File launch Copy the URL below and share your Binder with others: 自 https://mybinder.org/v2/gh/djacob65/binder odam/master Copy the text below, then paste into your README to show a binder badge: 3 Jaunch binder Waiting **Building** 

https://mybinder.readthedocs.io/en/latest/introduction.html

Binder The Binder Project is an open community that makes it possible to create sharable, interactive, reproducible environments.

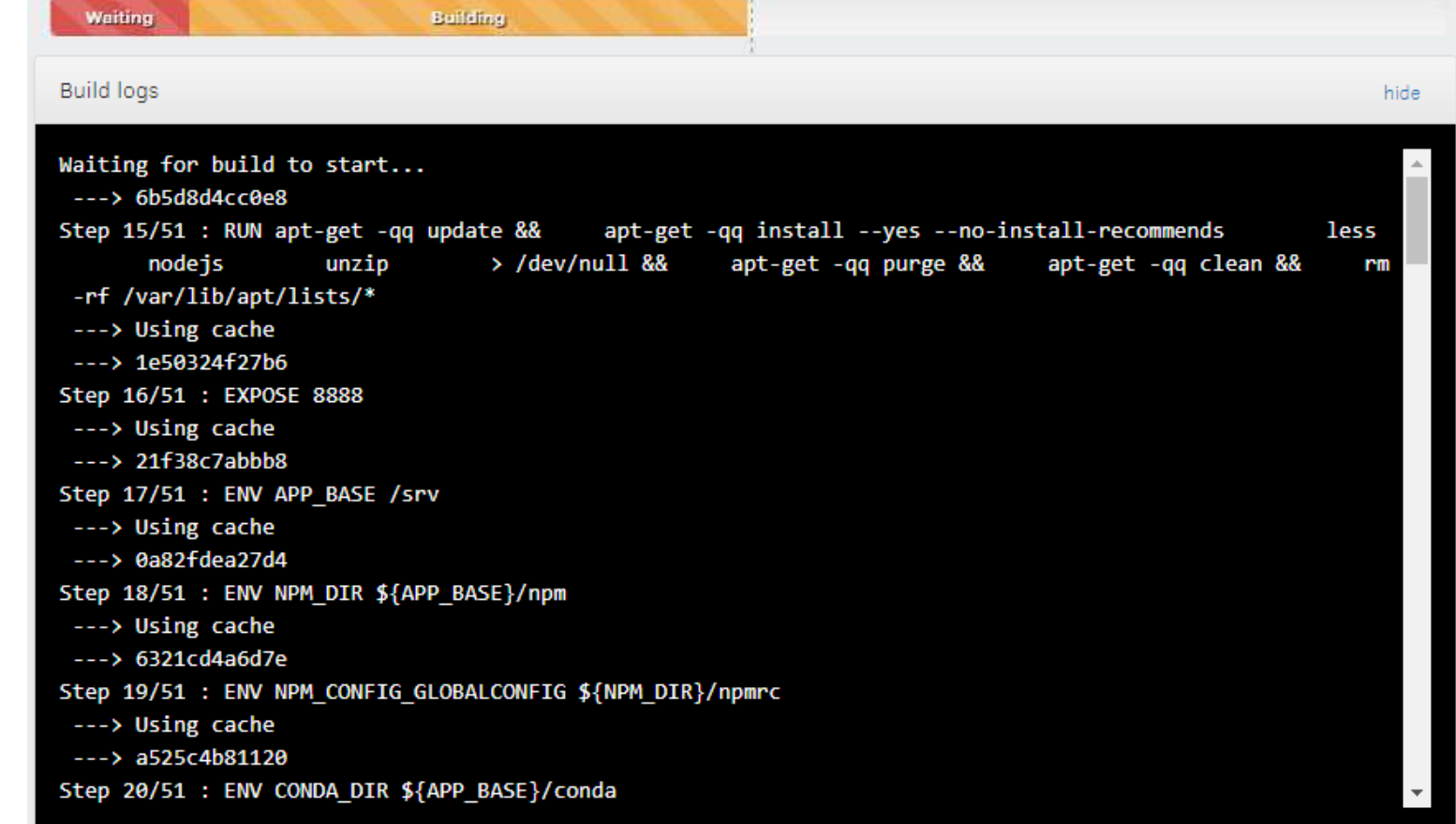

docker containerمنائب docker

Build the

Push the

the several

.::!.

docker

docker

nodes

Binder The Binder Project is an open community that makes it possible to create sharable, interactive, reproducible environments.

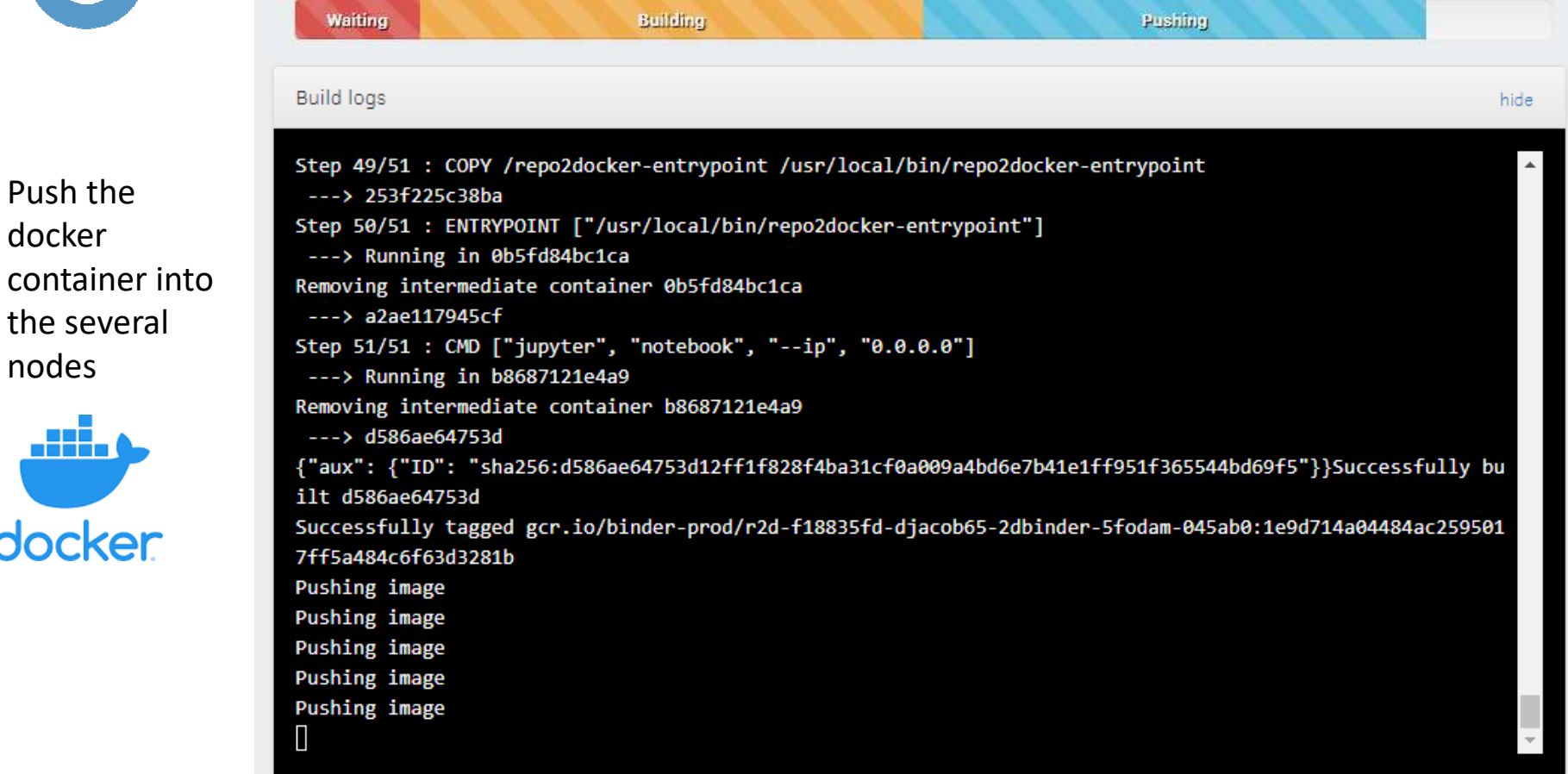

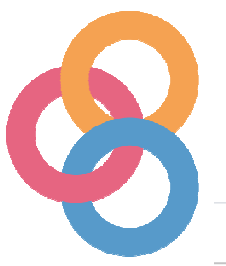

# Binder Jupyter Interactive Notebook

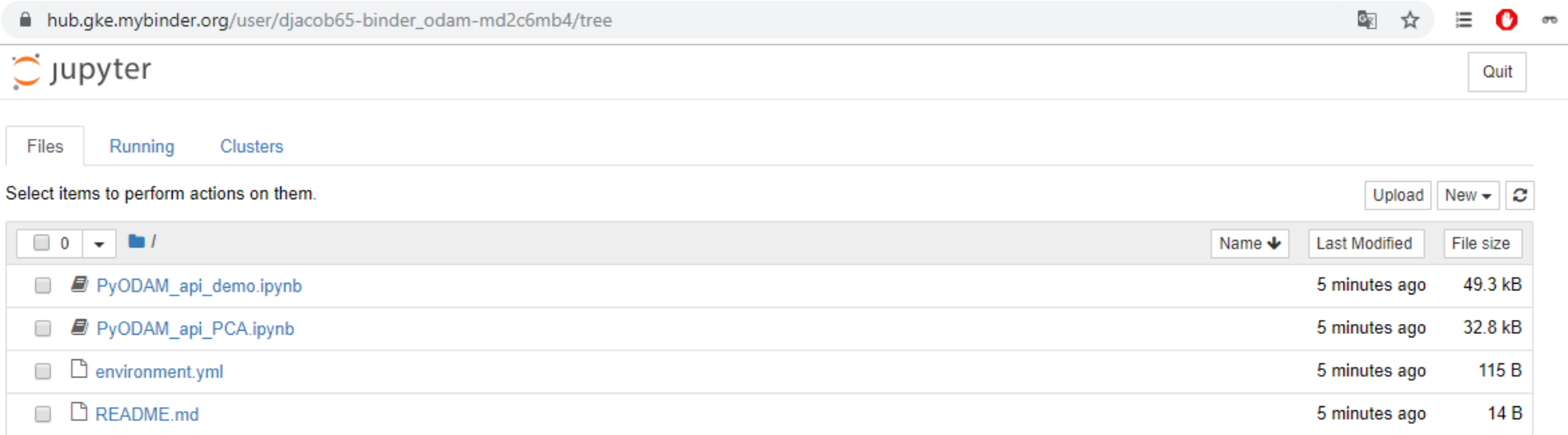

### Shareable link **8** launch binder

https://mybinder.org/v2/gh/djacob65/binder\_odam/master

## See more complete examples :

https://github.com/nuest/reproducible-research-and-giscience https://ajstewartlang.github.io/SIPS\_2019/SIPS\_presentation.html

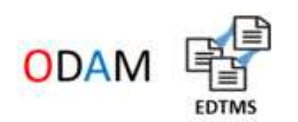

Open Data for Access and Mining ODAM Framework

## **https://fr.slideshare.net**

**"Make your data great** now"

**"Make your data great** again"

towards **Open Data** and **Reproducible Research**

towards **Linked Open Data**

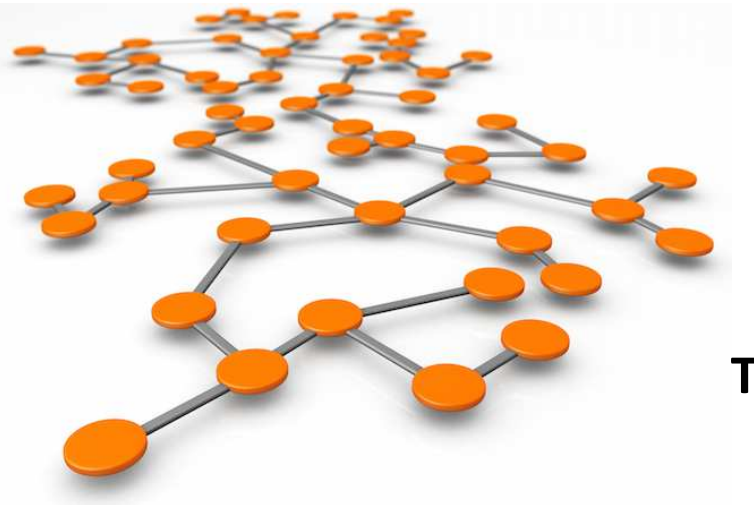

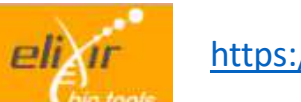

https://bio.tools/ODAM

## **Thank you for your attention**